## **Certificate Transparency Supporting Critical Internet Infrastructure**

certificate.transparency.dev

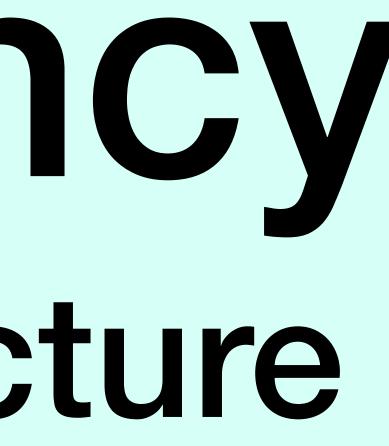

## Brought to you by:

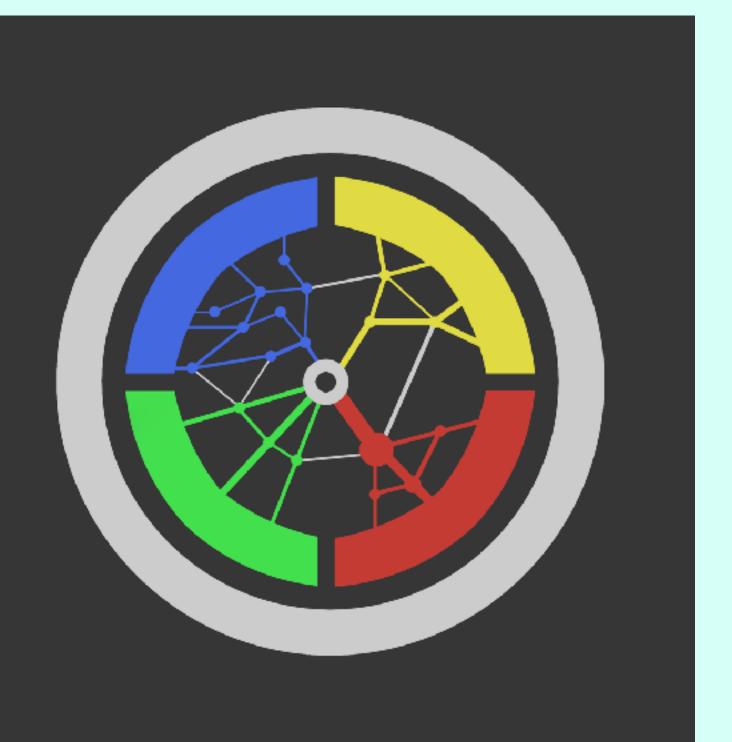

# Let's Discussion of the second second

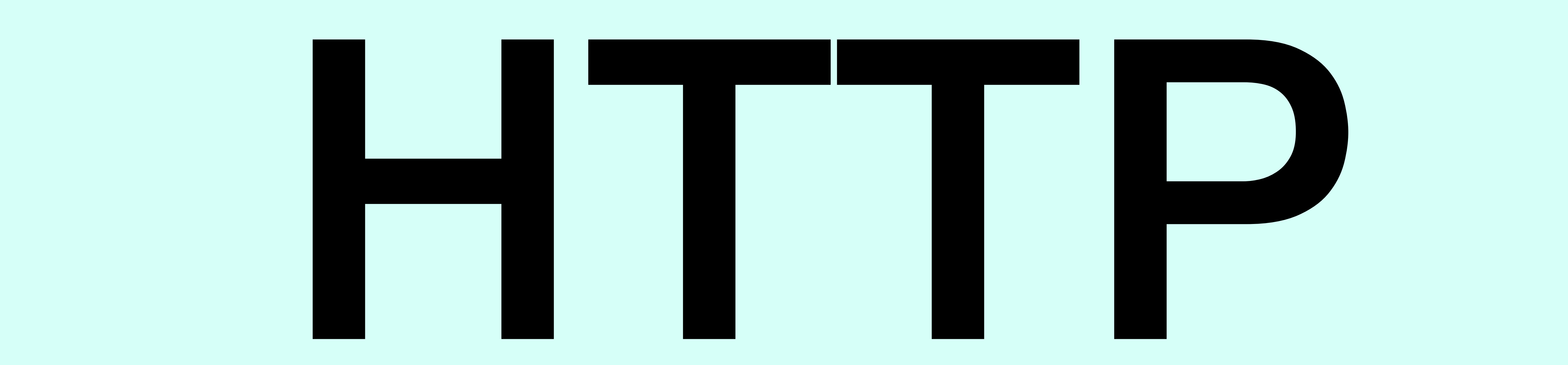

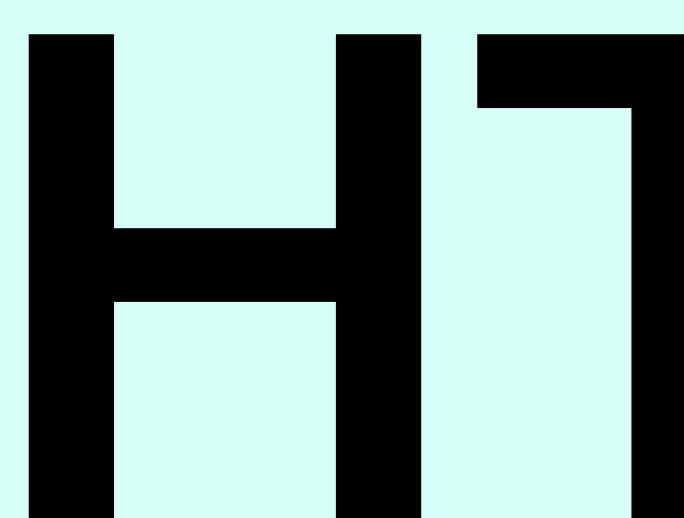

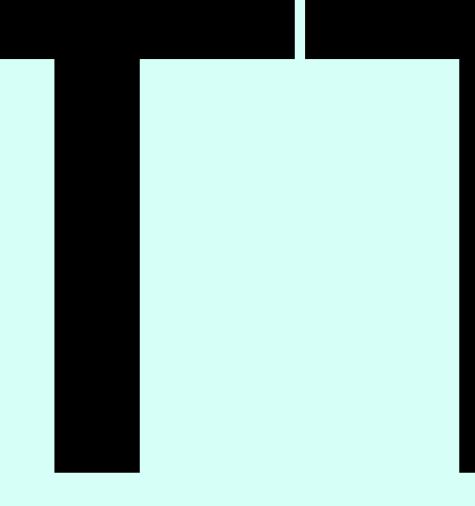

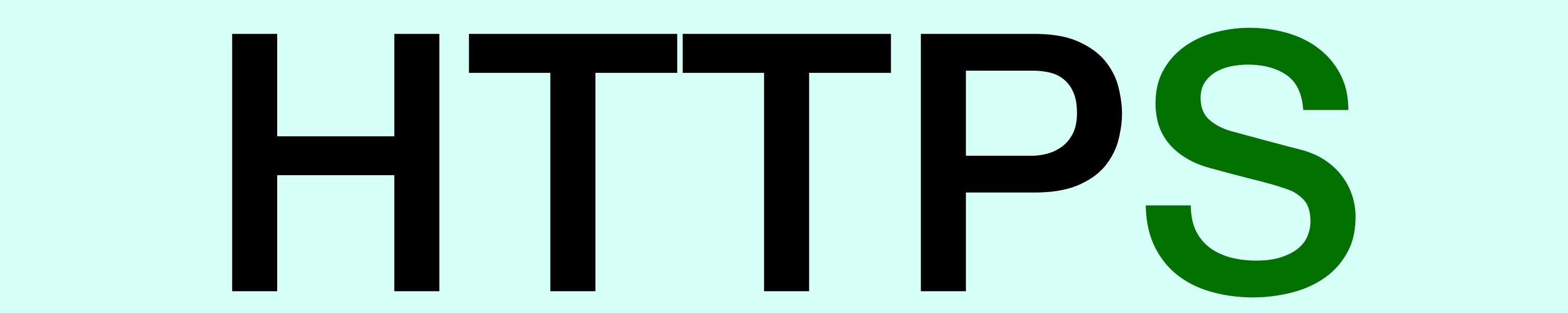

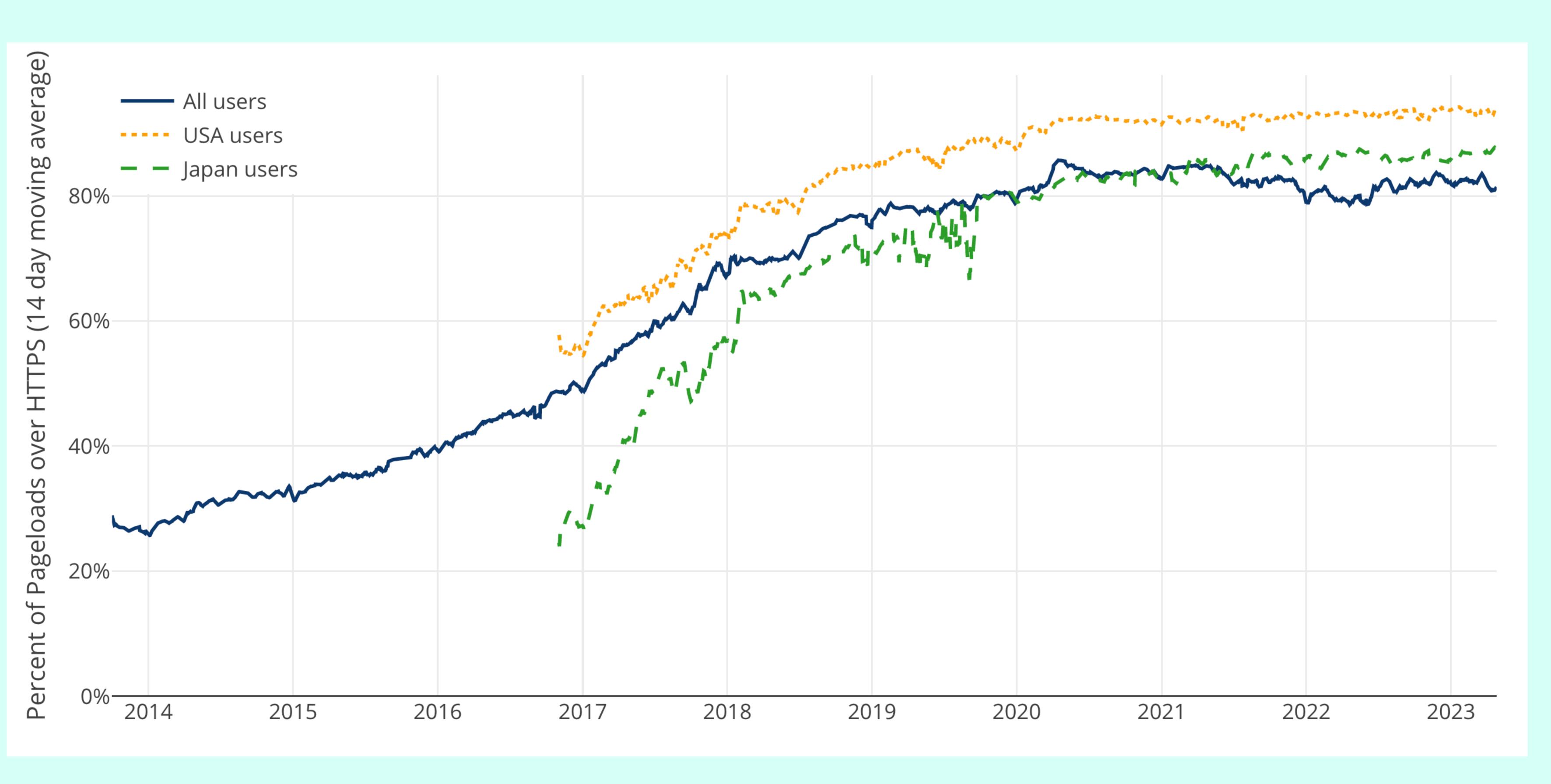

## Percentage of Web Pages Loaded by Firefox Using HTTPS Source: Mozilla

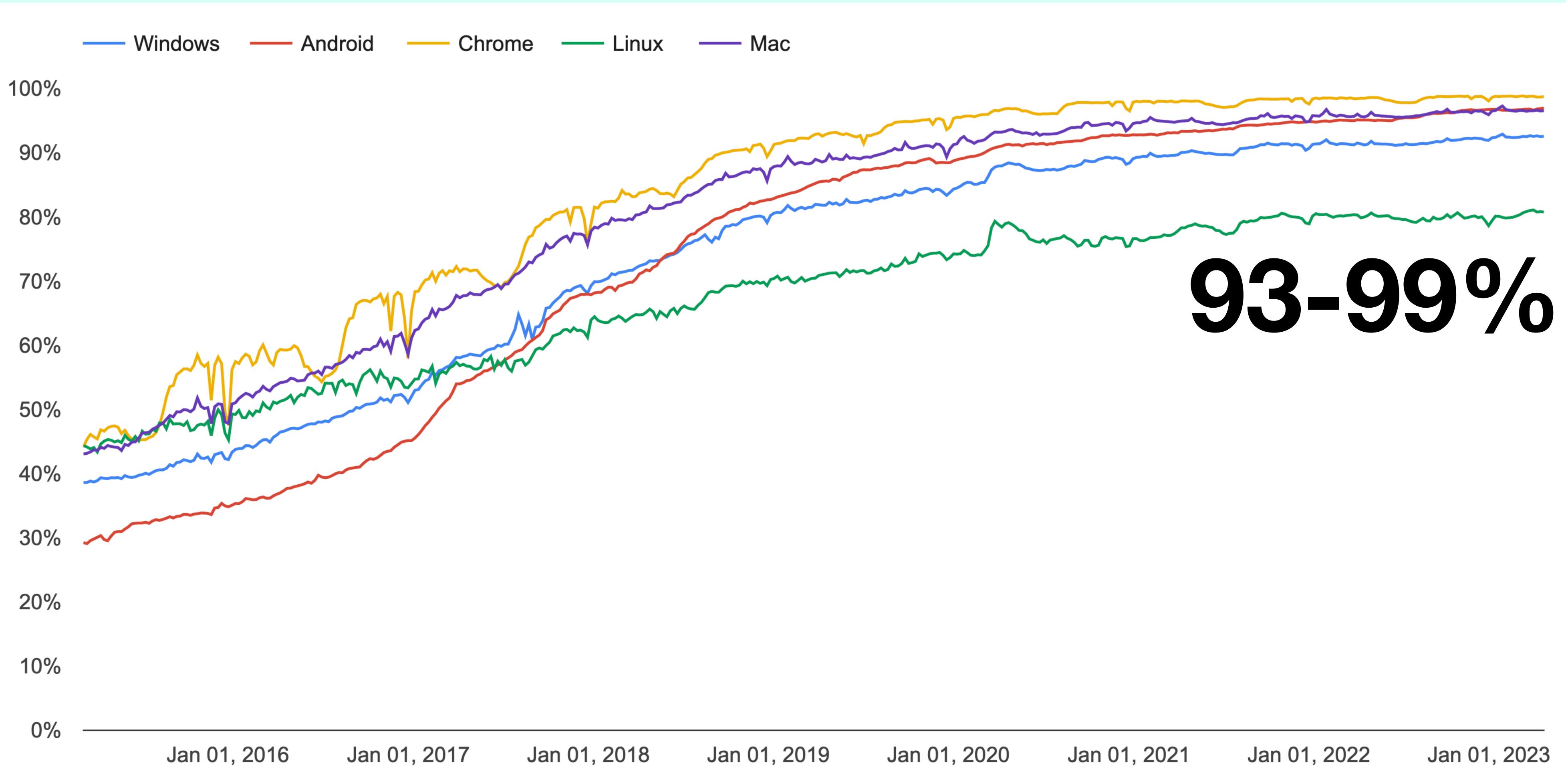

## Chrome page loads over HTTPS (with TLS) Source: Google

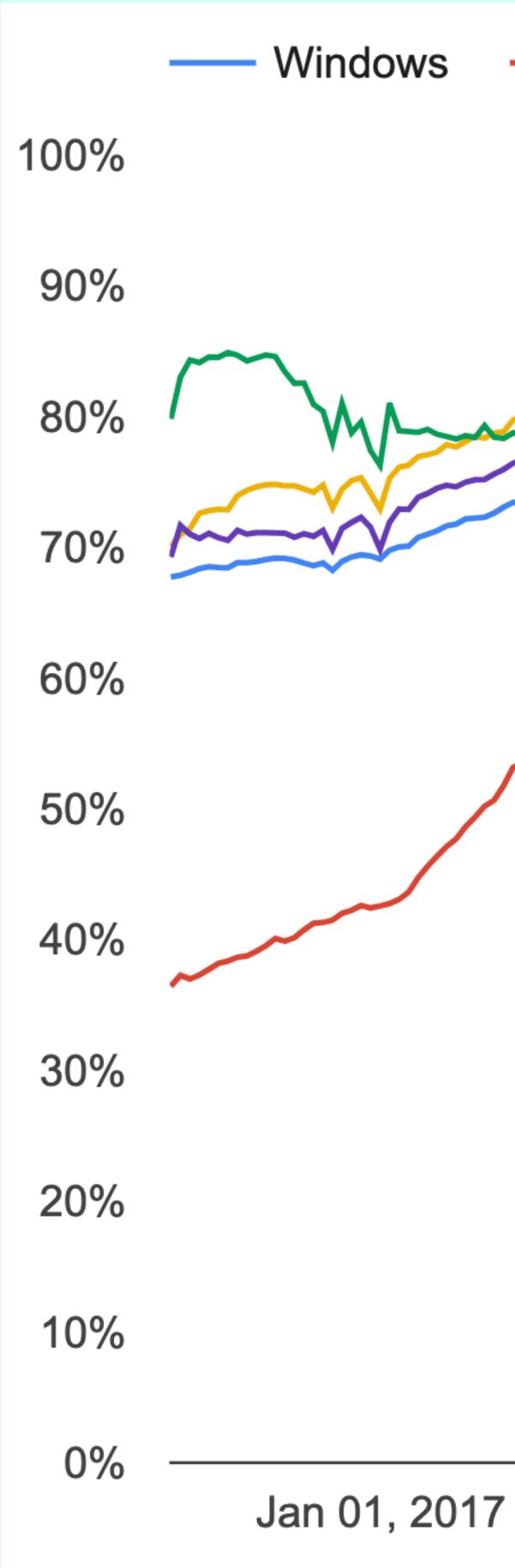

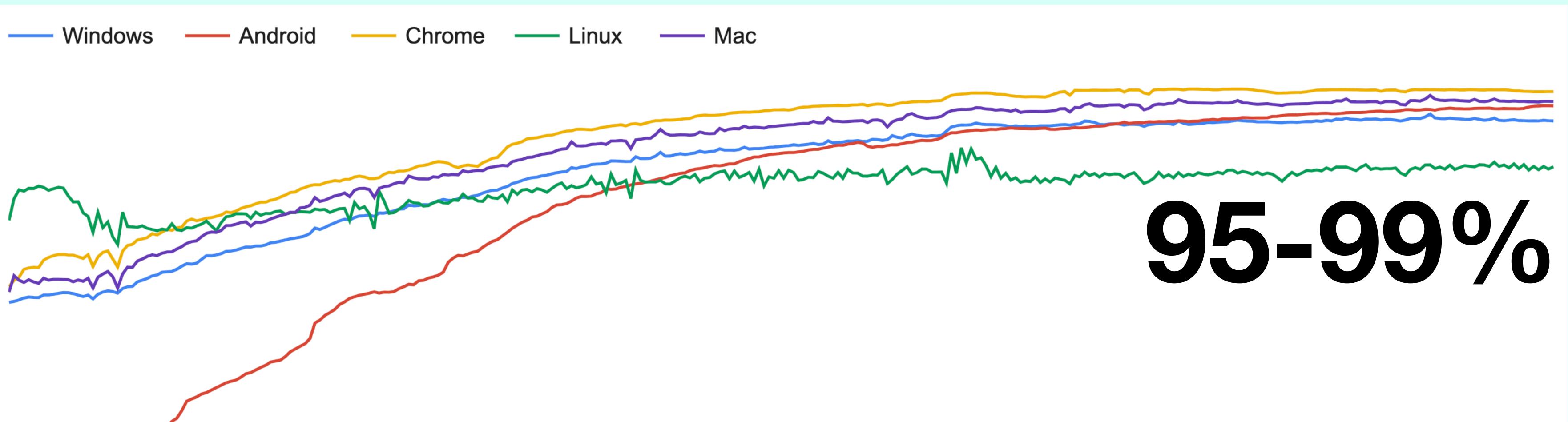

Jan 01, 2018

Jan 01, 2019

## Chrome browsing time over HTTPS (with TLS) Source: Google

Jan 01, 2020

Jan 01, 2021

Jan 01, 2022

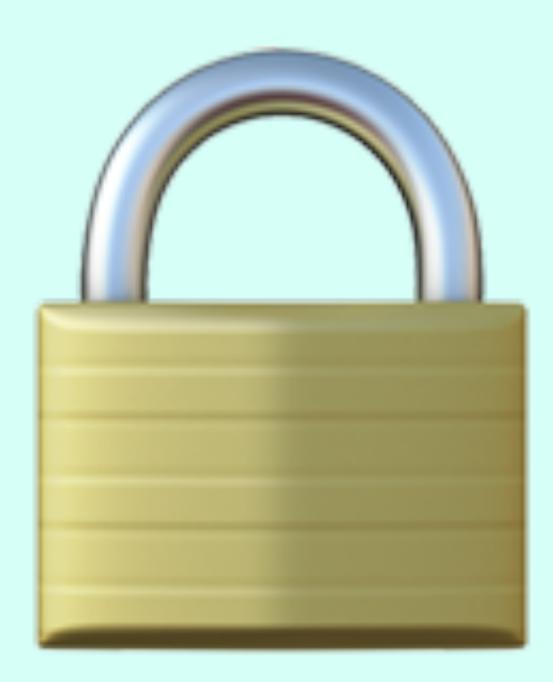

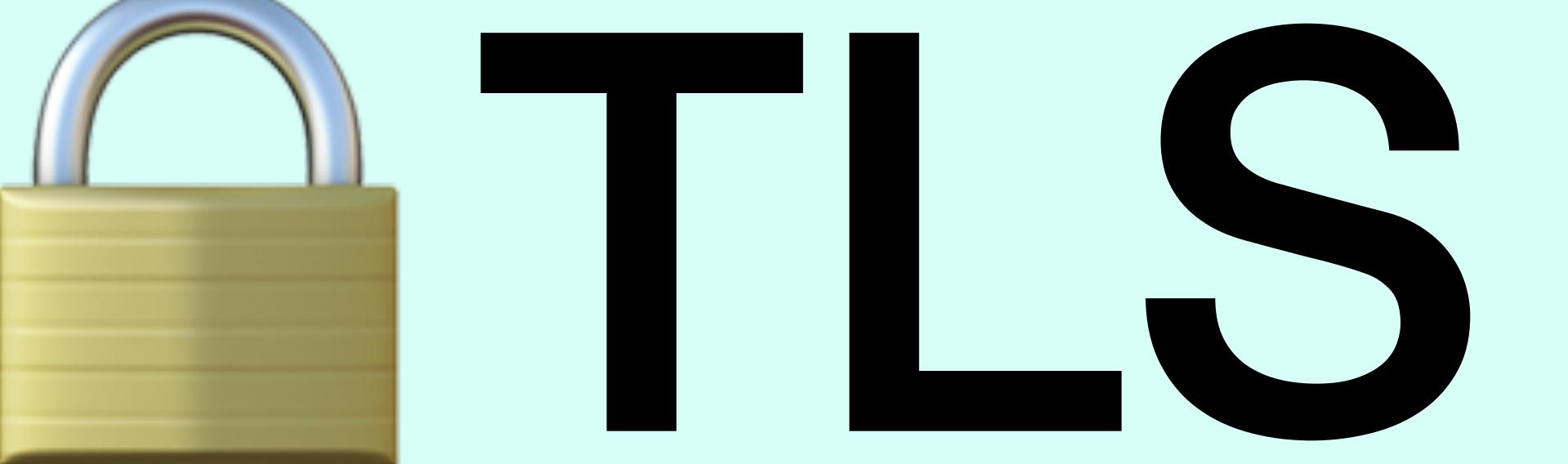

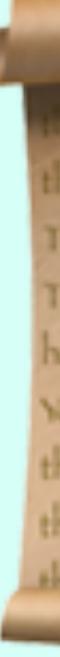

encircles, the treathernakers, square holes. te round pee es differentles The ones who V They're not fond of rules. And they Signature y Ving you can't do is ignore m Barness than shan

## **ISRG Root X1**

services, the troublemakers, the round peg The ones who  $\mathbf{V}$ They're not fond of rules. And they ham Barness than share at

**R3** 

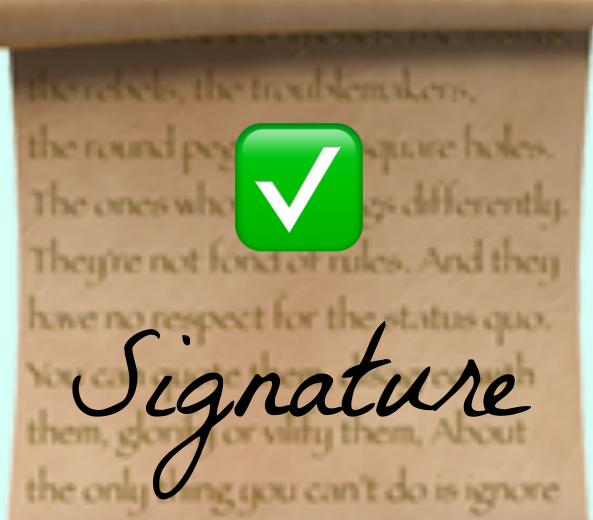

services, the traublemakers, square holes. the round peg es differently. The ones who They're not fond of rules. And they Signature ham Barness than share at

## uknof.org.uk

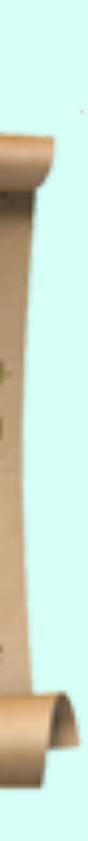

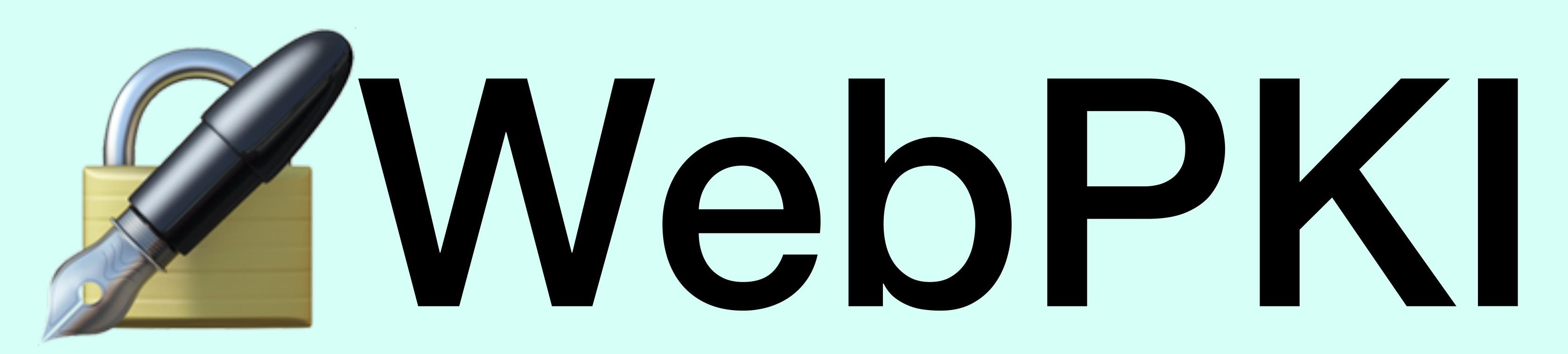

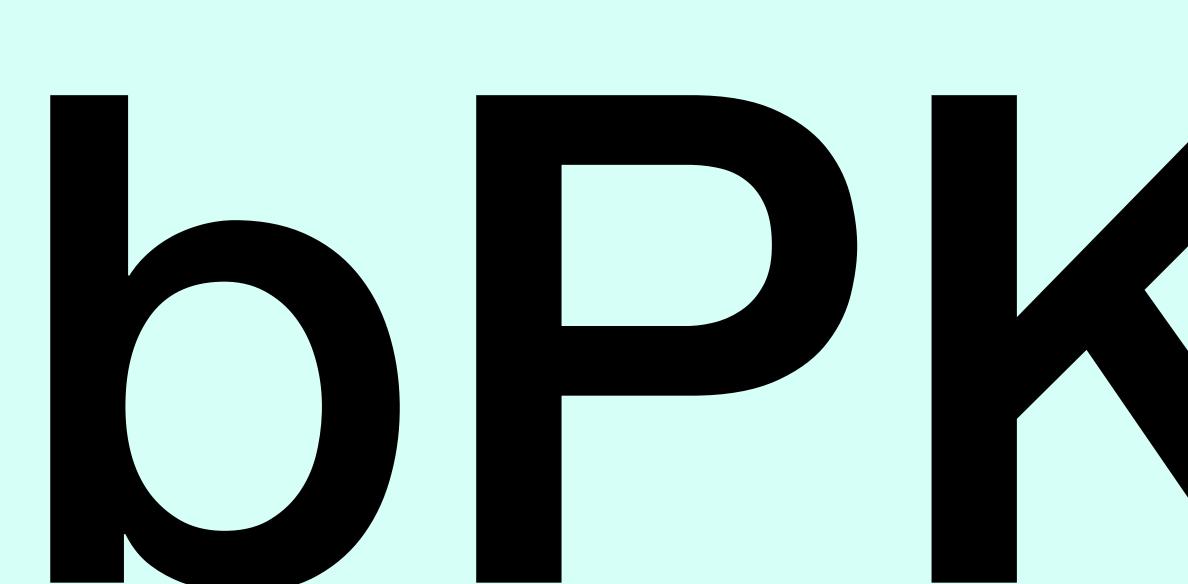

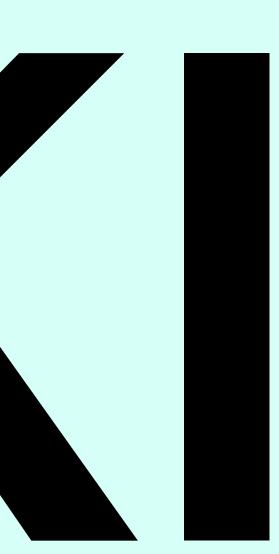

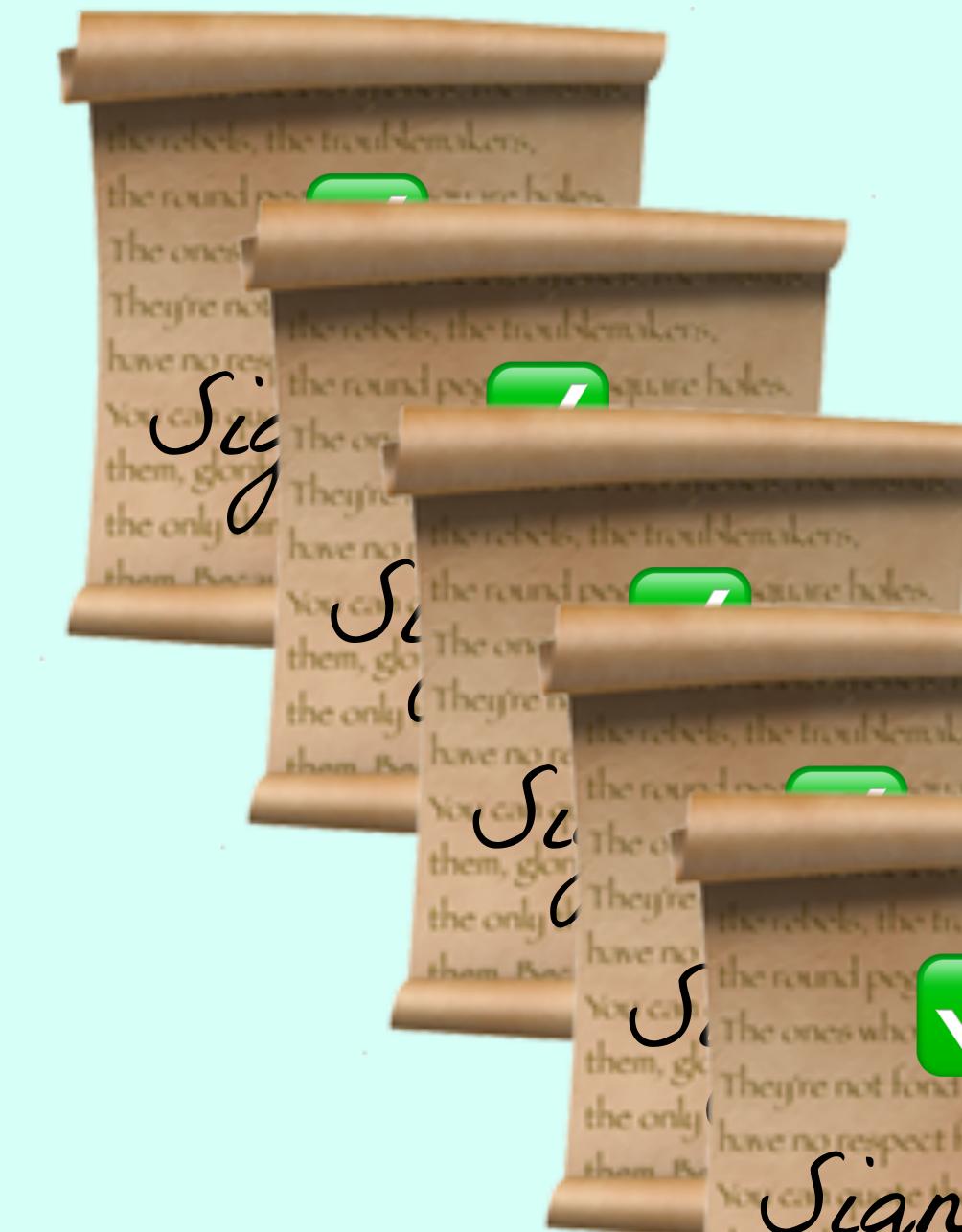

ise relies, the traublemakers, the round out on the holes. acrebels, the treal semalers, the round pay square holes. The ones who as differently. They're not fond of rules. And they have no respect for the status quo. Vignature y ung you can't do is ignore nom Bornan than show at

## **RPKI vs WebPKI**

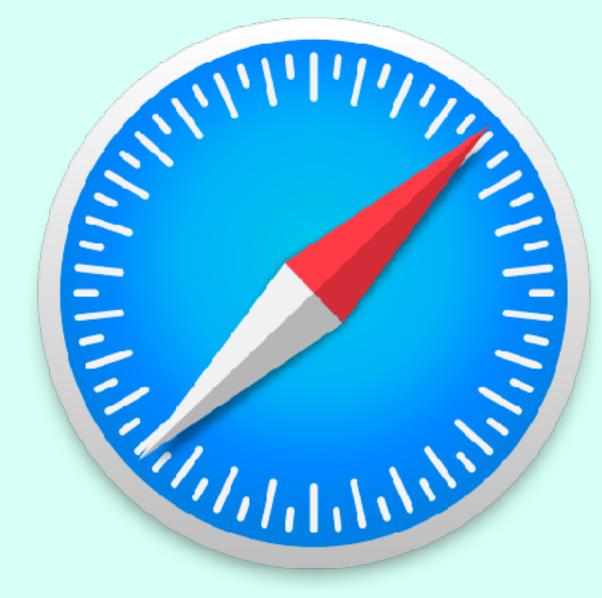

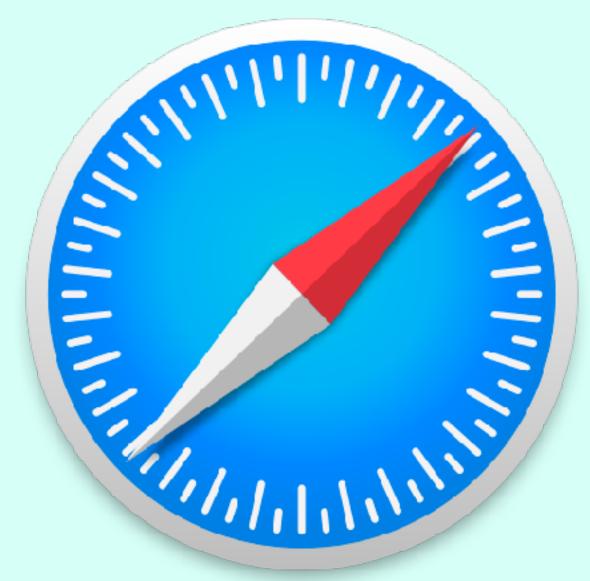

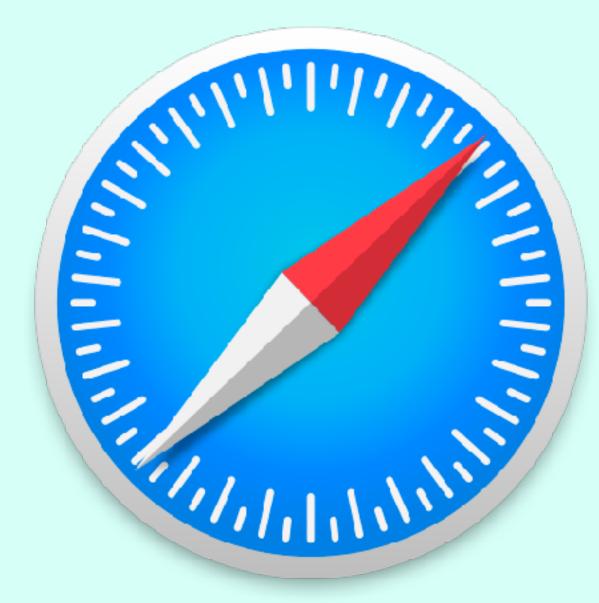

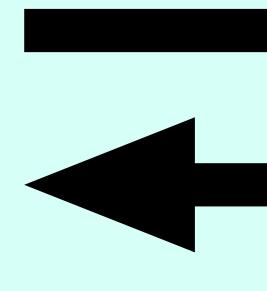

DC OTICS WITH Vignature thing you can't do is ignore. them Beerman them also at errelycis, the troublemakers, he round pey square holes. es differently. The ones who heij're not fond of rules. And they Signature Jung you can't do is ignore nom Bornana than about al services, the traublemakers, square holes. the round pee es differently. he ones who They're not fond of rules. And they Signature aj ung you can't do is ignore am Barransa than above

## WebPKI Size

## Over 4.8 Billion Certificates stored Over 0.5 Billion Active / Unexpired Over 250,000 new certificates per hour

GoDaddy 1.5% Microsoft 4.4% Google 6.8% Sectigo 10.9%

DigiCert +... 27.5%

Microsoft 1.1% Google 4.6% DigiCert +... 11.0%

Sectigo 12.8%

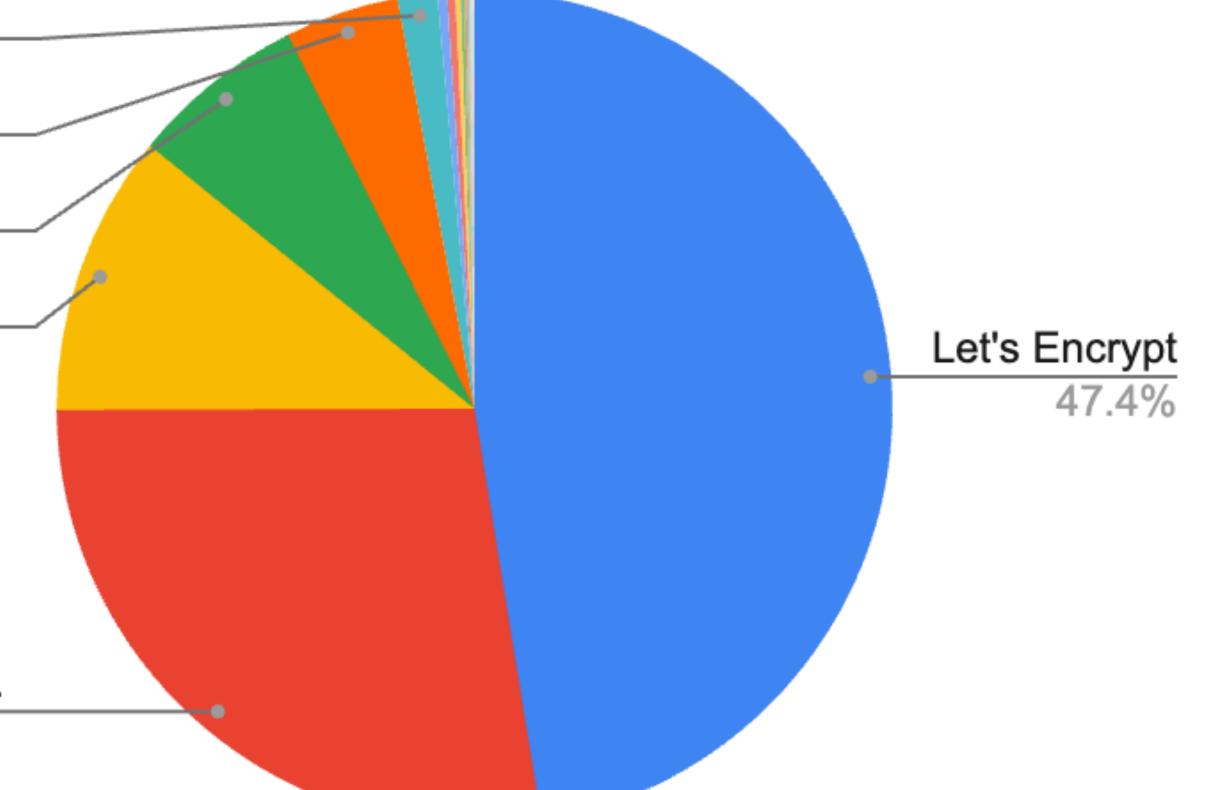

## **Currently Active / Unexpired**

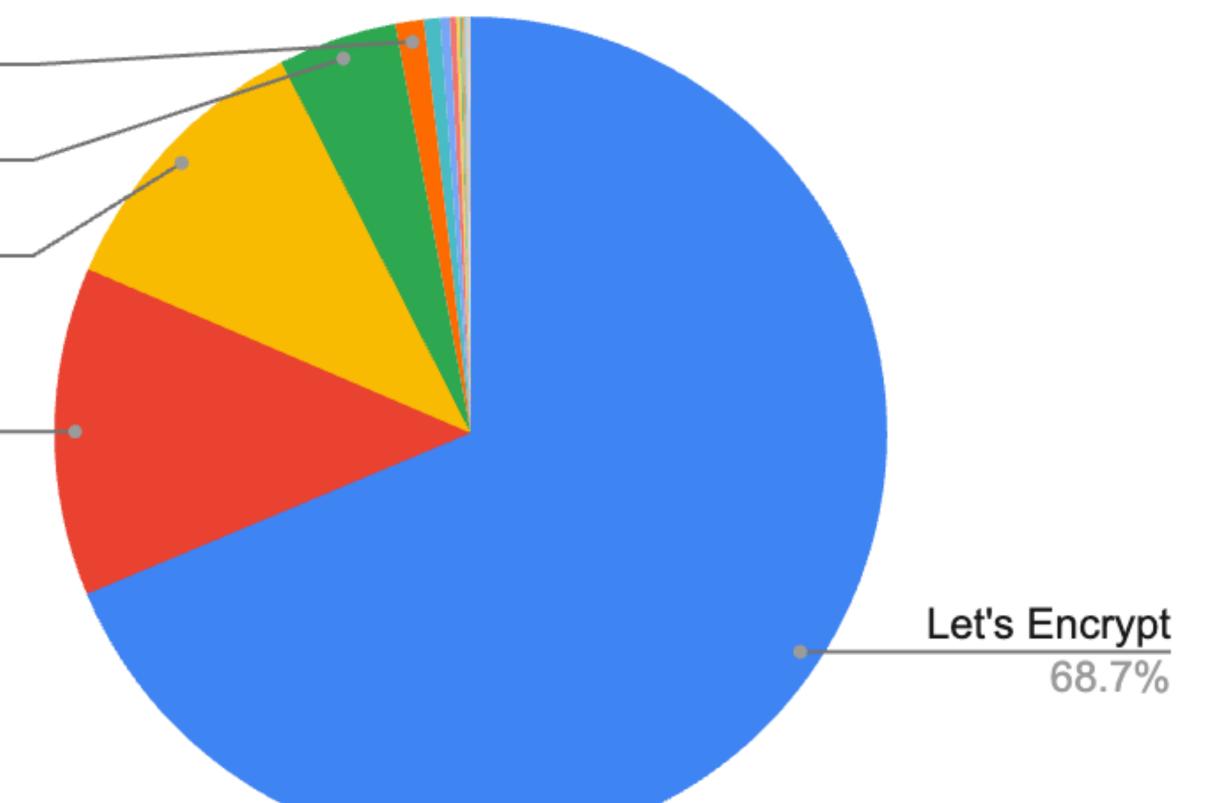

### Total collected

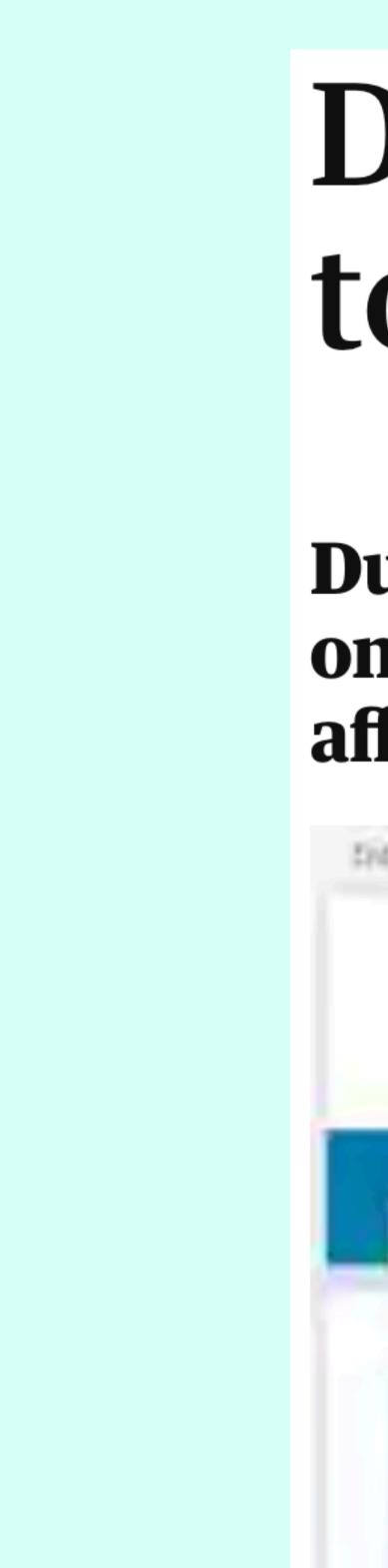

## DigiNotar SSL certificate hack amounts to cyberwar, says expert

## Dutch government revokes certificates used for all its secure online transactions, while CIA, Google, Microsoft and others affected by hack called 'worse than Stuxnet'

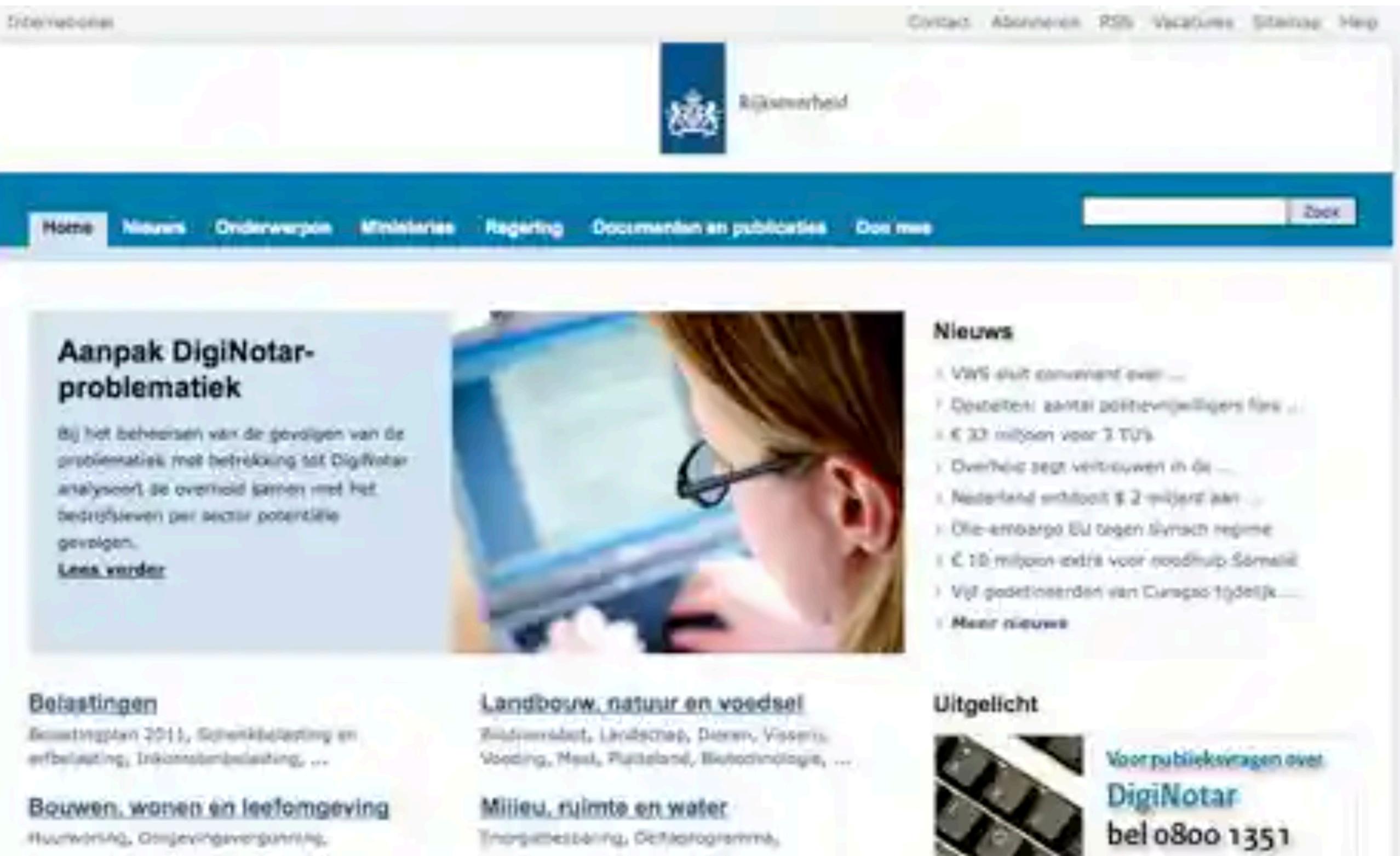

The Dutch government has revoked all trust in digital certificates issued by DigiNotar

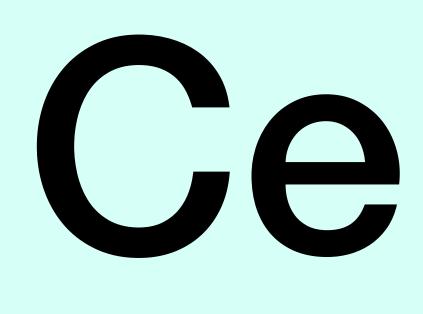

## **CT Log**

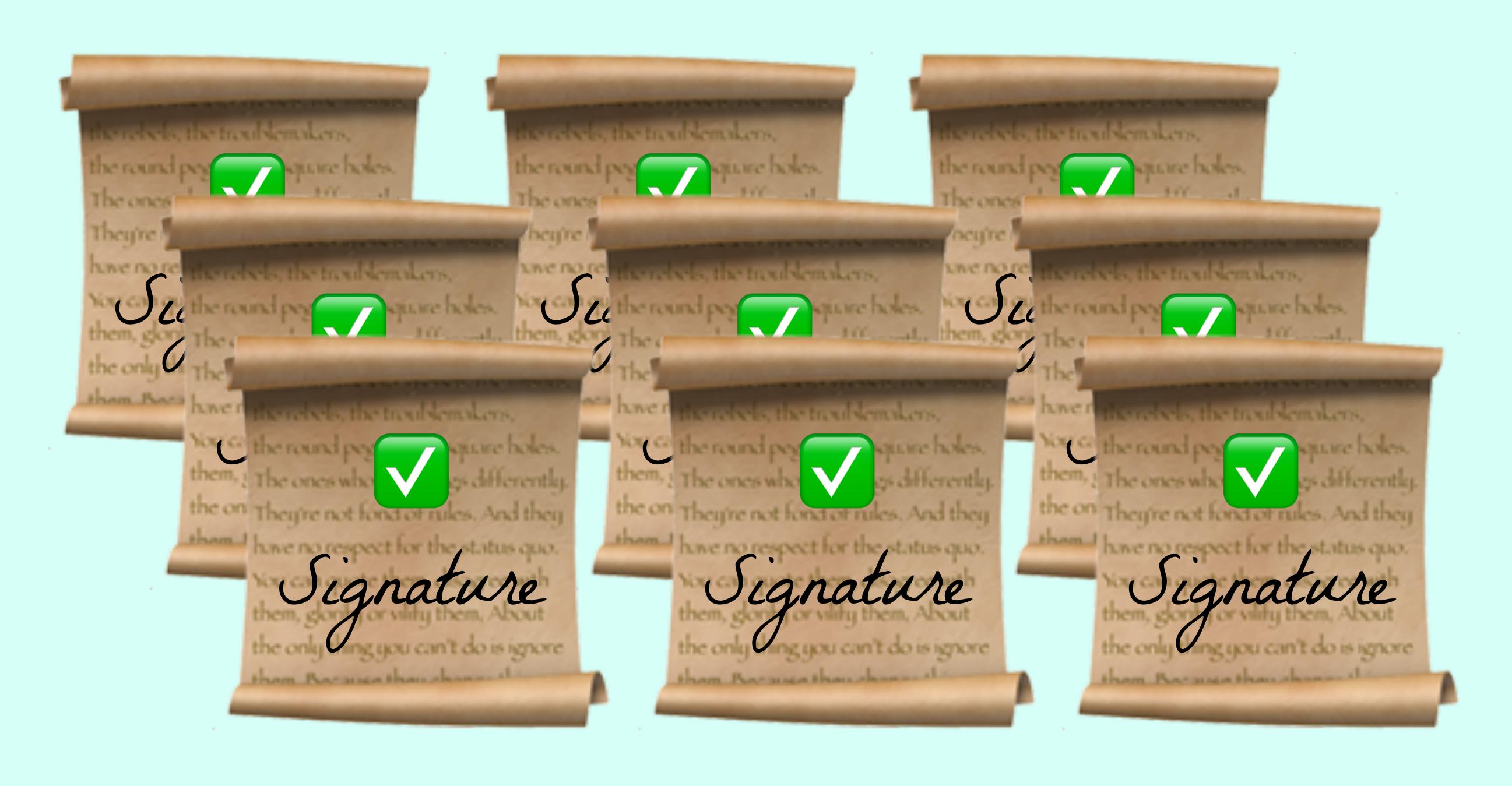

## **Certificate Transparency**

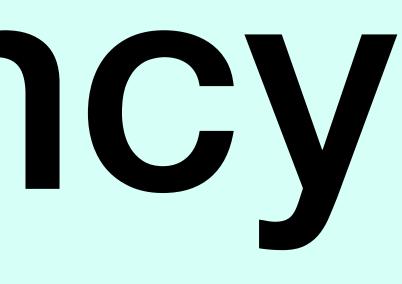

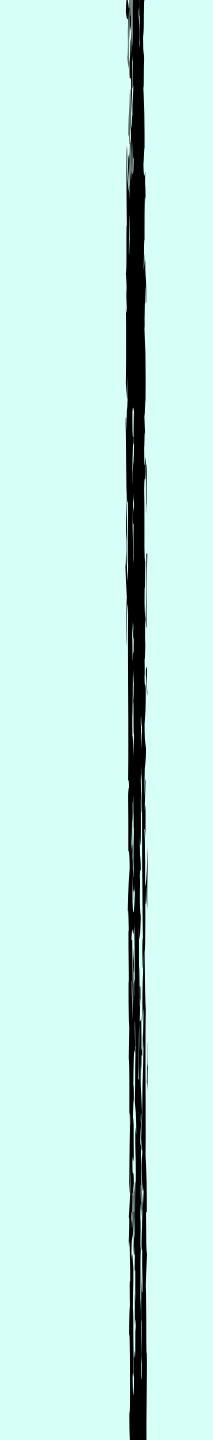

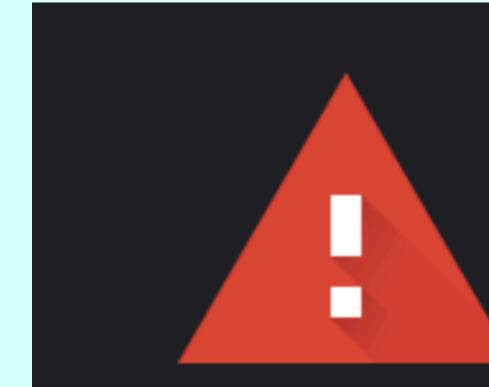

Attackers might be trying to steal your information from fincen.gov (for example, passwords, messages, or credit cards). Learn more

NET::ERR\_CERTIFICATE\_TRANSPARENCY\_REQUIRED

## Your connection is not private

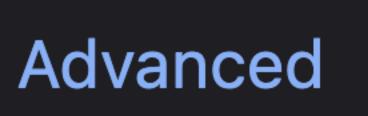

Back to safety

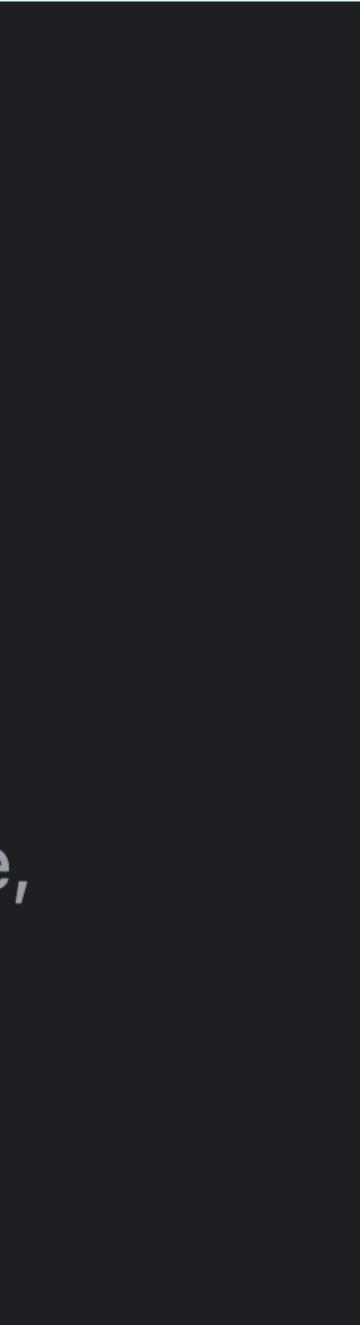

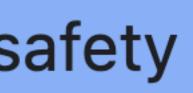

## CLOUDFLARE

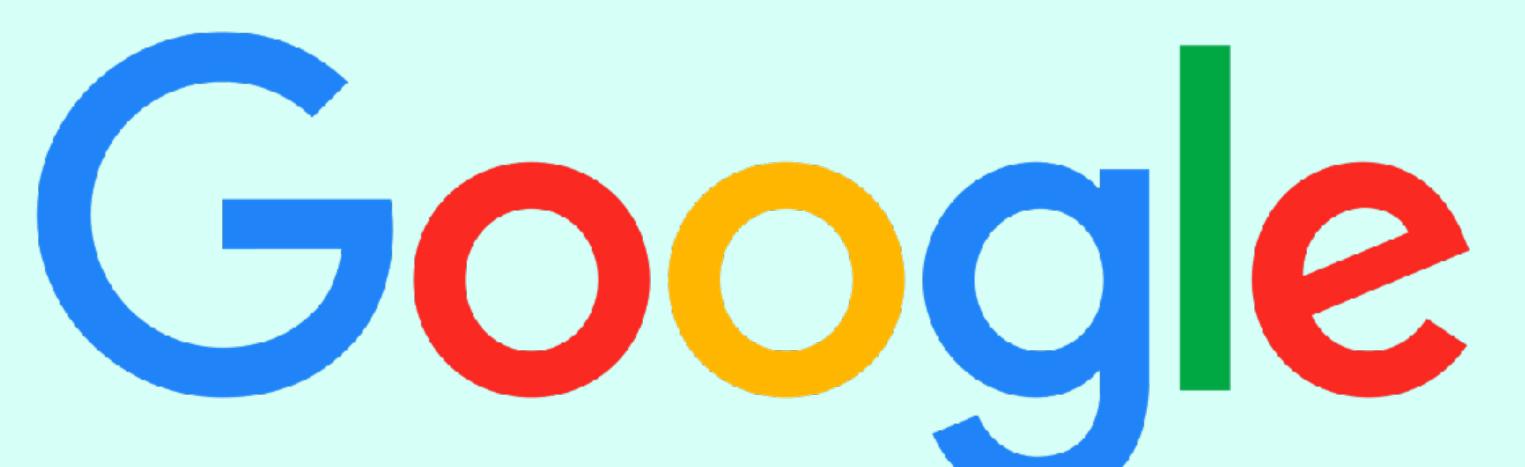

## Let's Encrypt

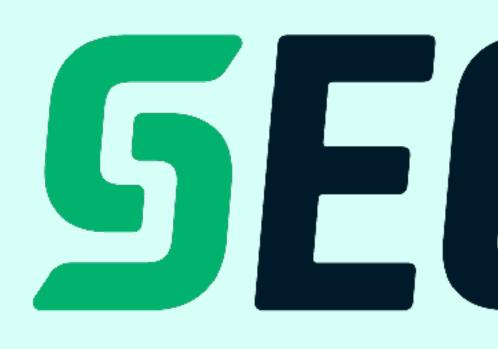

digicert®

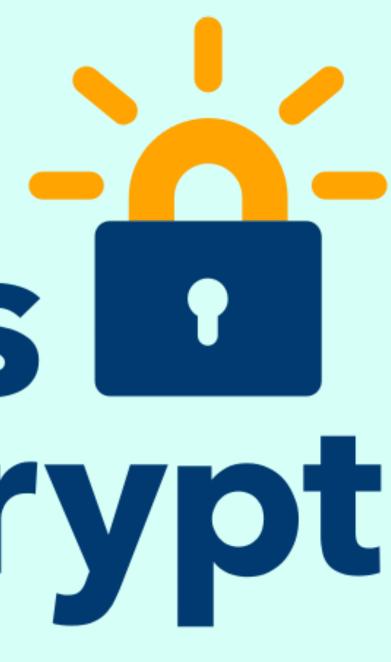

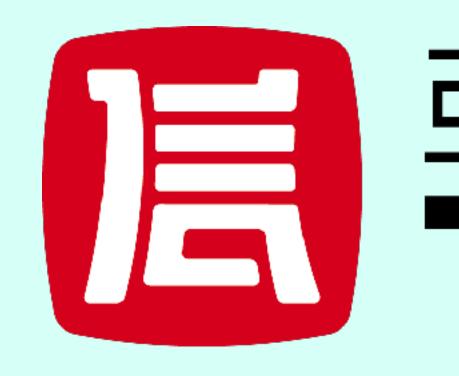

## **SECTIGO®**

## 亞洲誠信<sup>®</sup> TRUSTASIO

## Phil, what does it take to operate one of these?

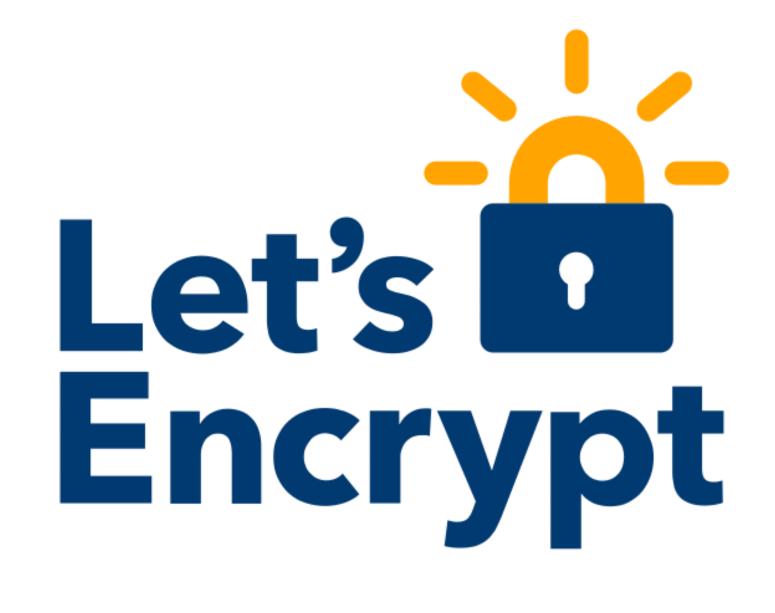

## **Operating Reliable CT Logs**

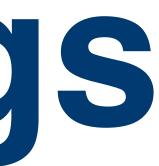

18

## Who am ? phil@letsencrypt.org github.com/pgporada linkedin.com/in/philporada

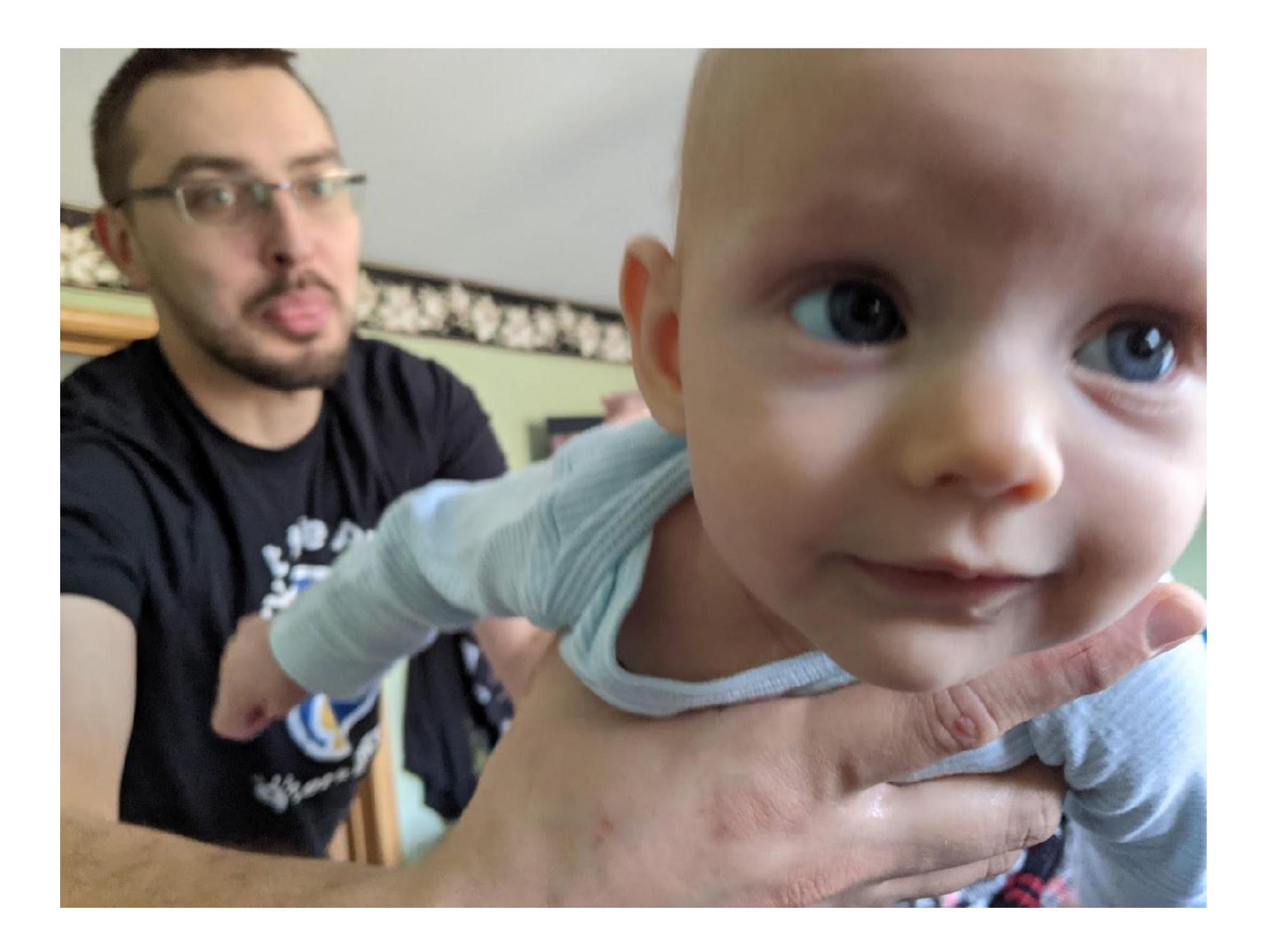

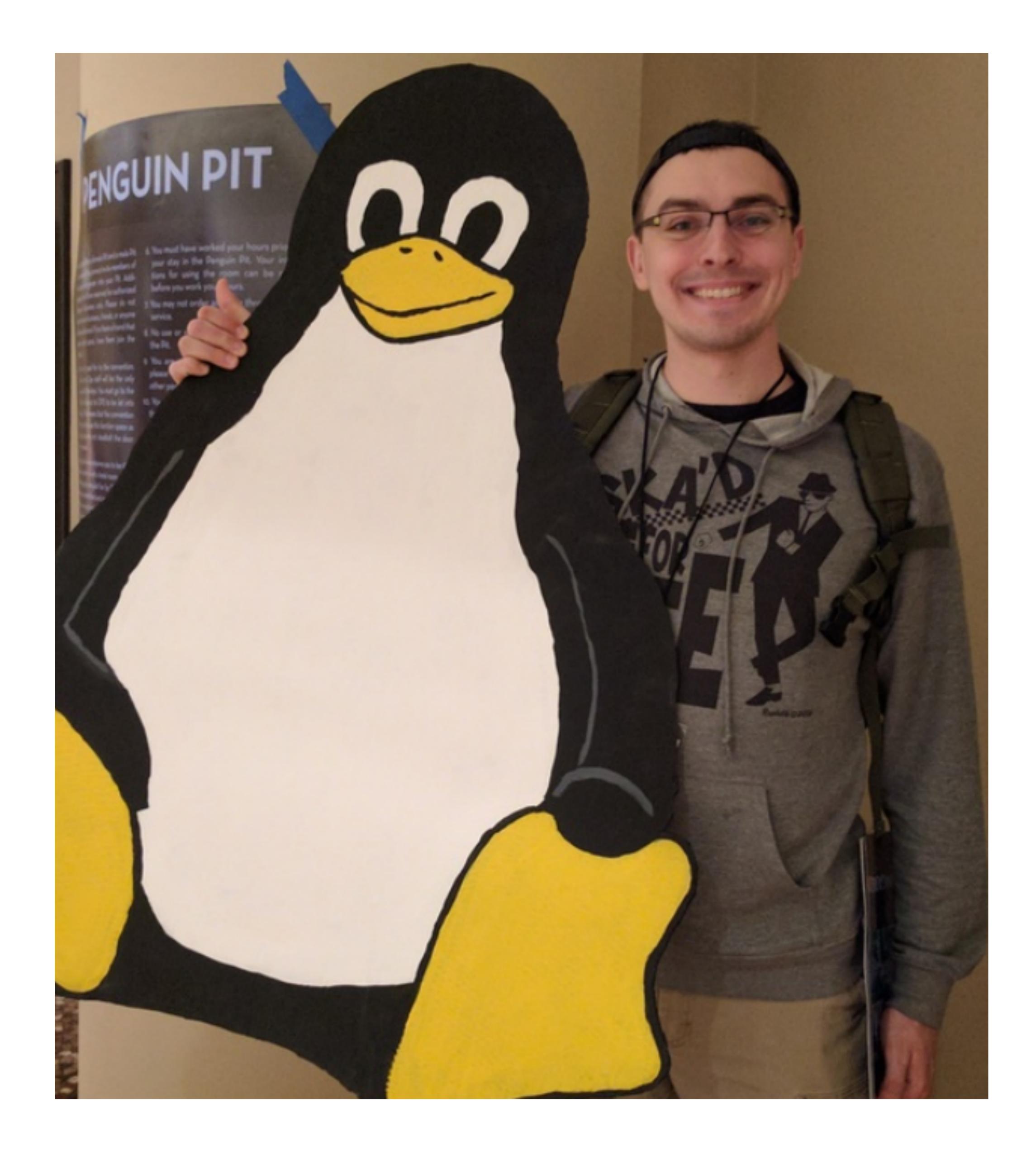

## What is Let's Encrypt? Let's Encrypt Certificates Issued Per Day

|           | 3.5M  |     |   |   |
|-----------|-------|-----|---|---|
|           | ЗM    |     |   |   |
| λ         | 2.5M- |     |   |   |
| d Per Day | 2M    |     |   |   |
| Issued    | 1.5M- |     |   |   |
|           | 1M-   |     |   |   |
|           | 0.5M  |     |   |   |
|           | 0-    |     |   | M |
|           | 0-    | 201 | 6 |   |

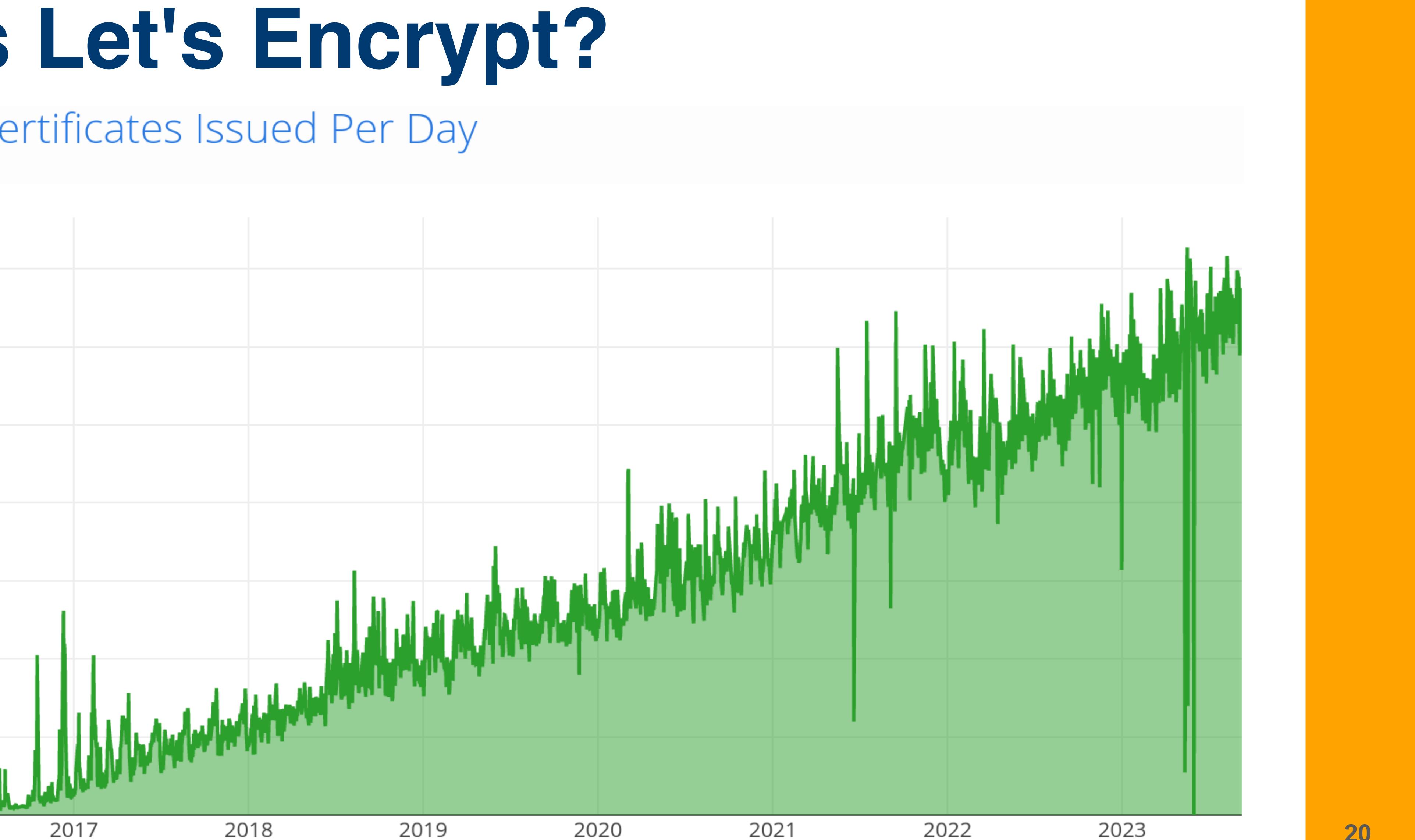

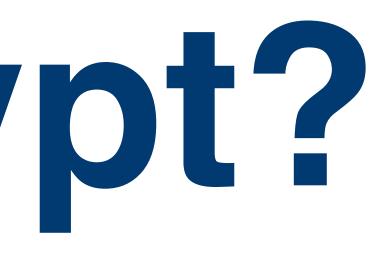

20

## We've written about CT 2019

## Introducing Oak, a Free and Open Certificate Transparency Log https://letsencrypt.org/2019/05/15/introducing-oak-ct-log.html How Let's Encrypt Runs CT Logs https://letsencrypt.org/2019/11/20/how-le-runs-ct-logs.html

## 2022

## Nurturing Continued Growth of Our Oak CT Log https://letsencrypt.org/2022/05/19/nurturing-ct-log-growth.html

### 8092441842

Precertificate

Log entries for this

Timestamp

2022-12-01 01:55:0 2022-12-01 01:55:0 2022-12-01 01:55:0 2022-12-01 01:55:0

Mechanism

OCSP CRL CRLSet/Blocklist

disallowedcert.stl

<u>OneCRL</u>

SHA-256 670770F5932718312ED3F88679A8C9F76778D45368524FCCD81666519A206694

<u>Certificate:</u>

Data: Version: 3 (0x2) <u>Serial Number:</u> 02:da:37:36:34:23:55:cd:c3:21:36:95:29:05:0f:eb Signature Algorithm: sha256WithRSAEncryption **Issuer:** (CAID: 9324)

cor

or

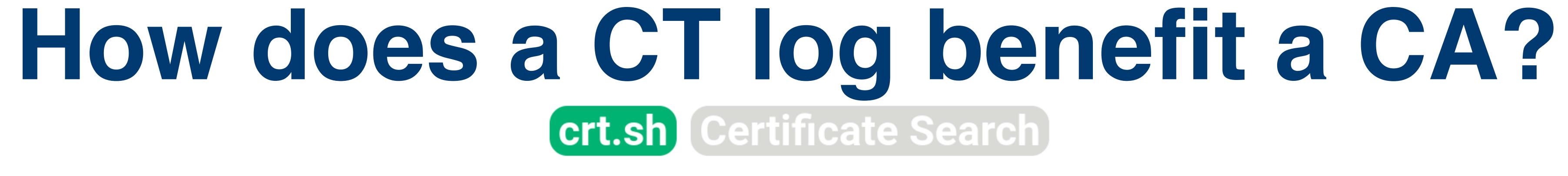

Criteria

ID = '8092441842'

| ceru | ficate |         |       |          |           |                         |            |              |
|------|--------|---------|-------|----------|-----------|-------------------------|------------|--------------|
|      | En     | ntry #  | Log C | )perator |           | Log URL                 |            |              |
| UTC  | 3890   | 039413  | Goog  | le       | https://c | t.googleapis.com/logs   | /argon2023 |              |
| JTC  | 2224   | 434106  | Let's | Encrypt  | https://o | ak.ct.letsencrypt.org/2 | 023        |              |
| UTC  | 2578   | 8       | Let's | Encrypt  | https://o | ak.ct.letsencrypt.org/2 | 024h1      |              |
| UTC  | 437    | 567201  | Goog  | le       | https://c | t.googleapis.com/logs   | /xenon2023 |              |
| rov  | ider   | Stat    | us    | Revocat  | tion Date | Last Observed in CRL    | Last Chec  | cked (Error) |
| e C  | A      | Good    |       | n/a      |           | n/a                     | 2023-04-27 | 19:52:23 UTC |
| 9 (  | A      | Not Rev | /oked | n/a      |           | n/a                     | 2023-04-27 | 17:21:44 UTC |
| og   | le     | Not Rev | /oked | n/a      |           | n/a                     | n/a        |              |
| icro | soft   | Not Rev | /oked | n/a      |           | n/a                     | n/a        |              |
| Jzi  | la     | Not Rev | /oked | n/a      |           | n/a                     | n/a        |              |

| ls | s certii | ficate |         |       |          |           |                         |            |  |
|----|----------|--------|---------|-------|----------|-----------|-------------------------|------------|--|
| )  |          | En     | ntry #  | Log C | )perator |           | Log URL                 |            |  |
| :( | 09 UTC   | 3890   | 039413  | Goog  | le       | https://c | t.googleapis.com/logs   | /argon2023 |  |
| :( | 09 UTC   | 2224   | 434106  | Let's | Encrypt  | https://o | ak.ct.letsencrypt.org/2 | 023        |  |
| :( | 09 UTC   | 2578   | 3       | Let's | Encrypt  | https://o | ak.ct.letsencrypt.org/2 | 024h1      |  |
| :( | 09 UTC   | 437    | 567201  | Goog  | le       | https://c | t.googleapis.com/logs   | /xenon2023 |  |
|    | Provi    | ider   | Stat    | us    | Revocat  | tion Date | Last Observed in CRL    | Last Chec  |  |
| -  | The C    |        | Good    |       | n/a      |           | n/a                     | 2023-04-27 |  |
|    | The C    |        | Not Rev | /oked | -        |           | n/a                     | 2023-04-27 |  |
|    | Goog     |        | Not Rev |       |          |           | n/a                     | n/a        |  |
| Ī  |          |        | Not Rev |       | -        |           | n/a                     | n/a        |  |
| -  | Mozil    |        | Not Rev |       |          |           | n/a                     | n/a        |  |

| ommonName             | = | Amazon |    |    |
|-----------------------|---|--------|----|----|
| rganizationalUnitName | = | Server | СА | 1B |
| cappizationNomo       | _ | Amozop |    |    |

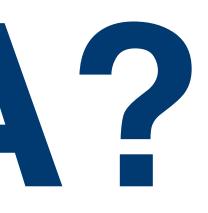

## Logs? Shards? Oh my!

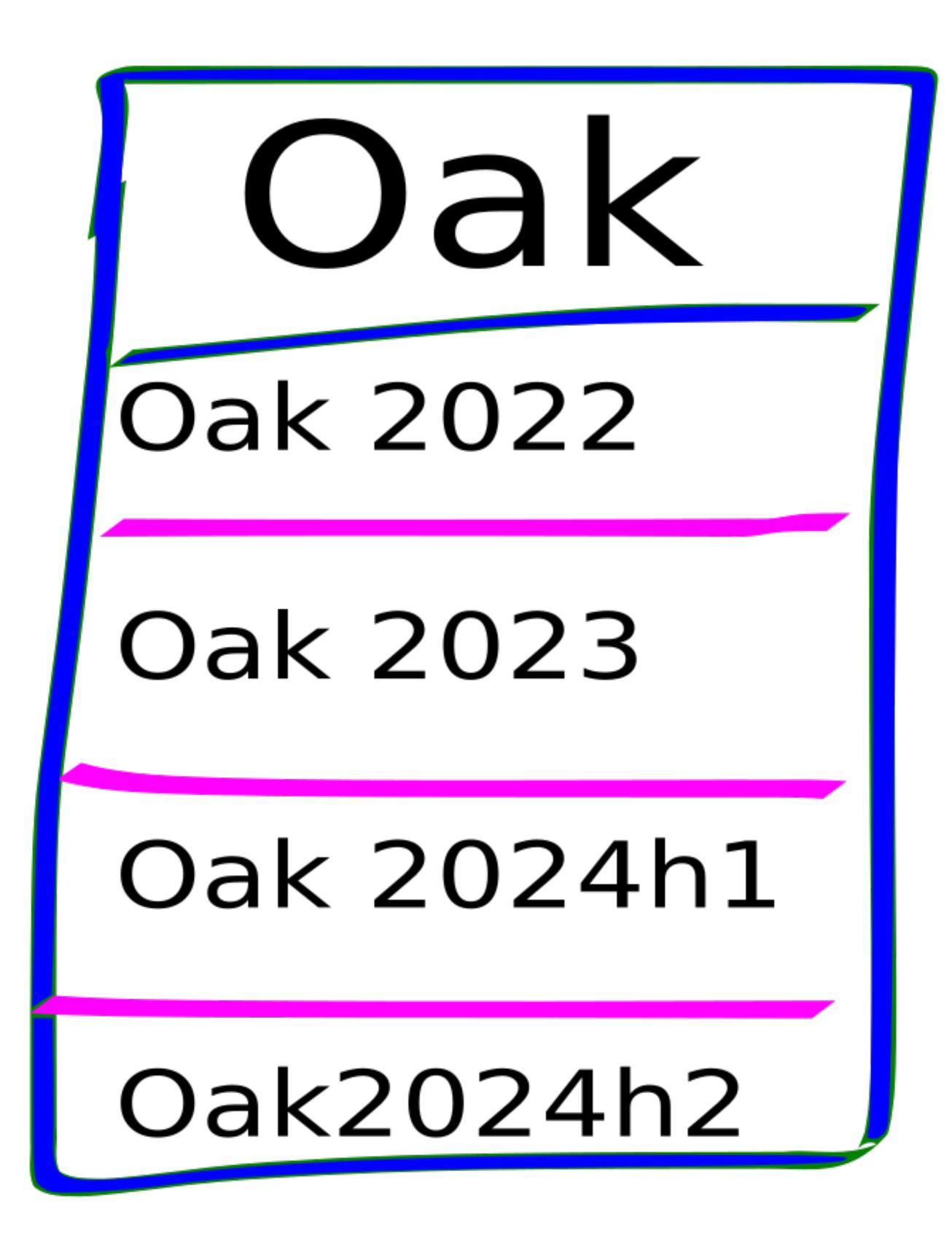

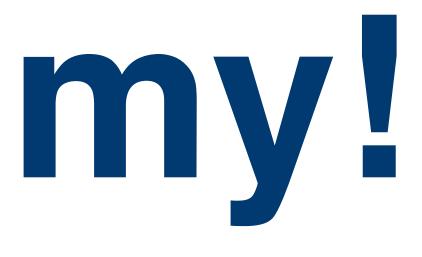

## Sapling Sapling 2022 Sapling 2023h1 Sapling 2023h2 Sapling 2024h1

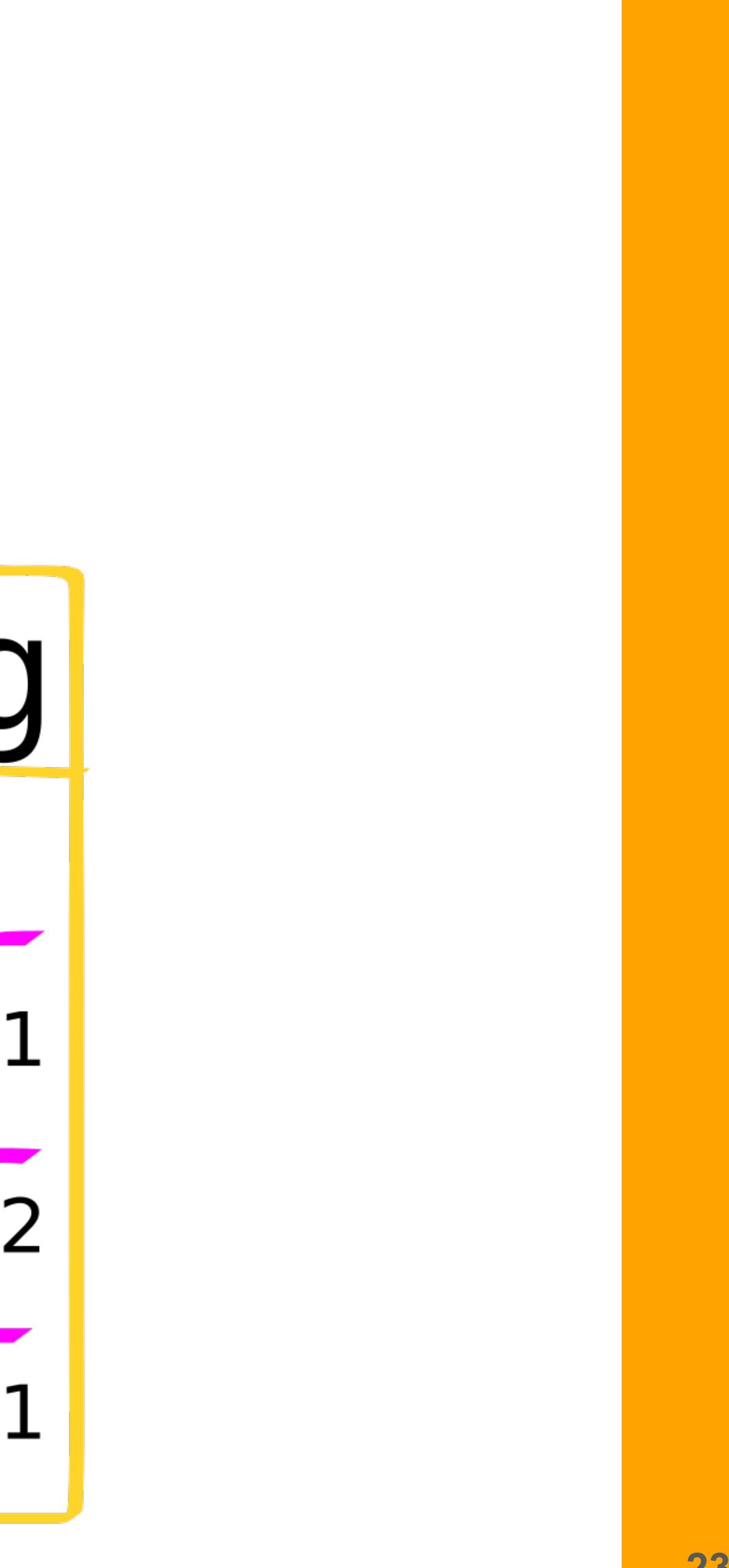

## Architecture

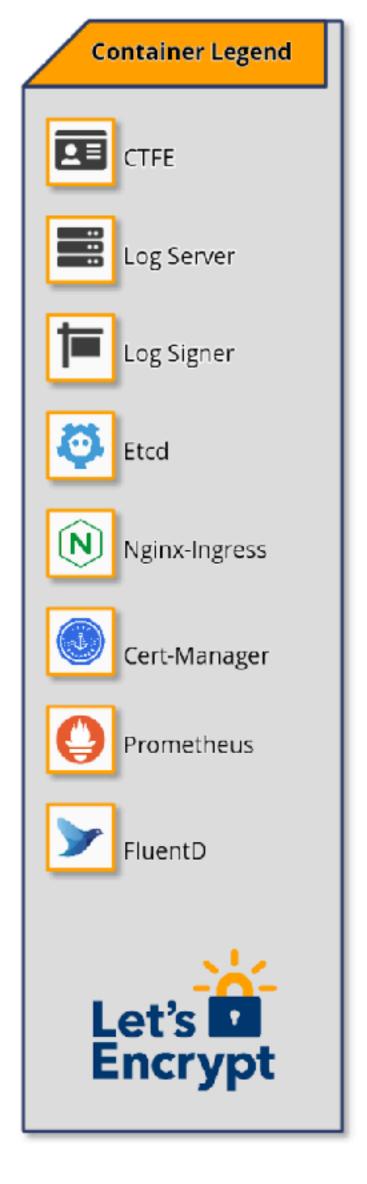

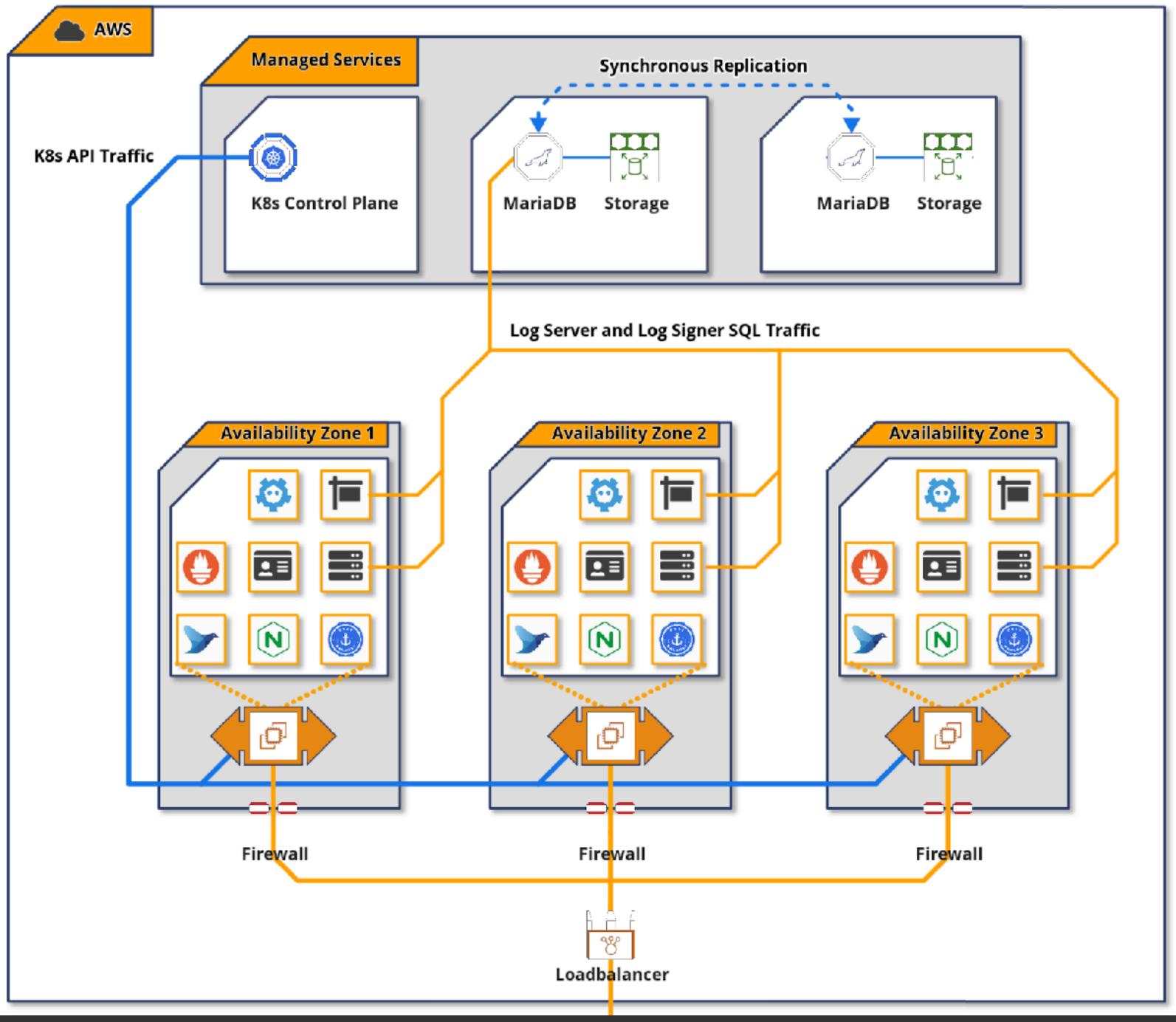

### \$ kubectl get pods -n sapling-2024h1 NAME

ctile-deployment-5b99ff57d-8nqdj ctile-deployment-5b99ff57d-mxkk7 trillian-ctfe-deployment-c95b9ccd-bnmpm trillian-ctfe-deployment-c95b9ccd-gpk7h trillian-etcd-cluster-99zrxgzsms trillian-etcd-cluster-nldzwsbwmf trillian-etcd-cluster-sdj9bpcs9d

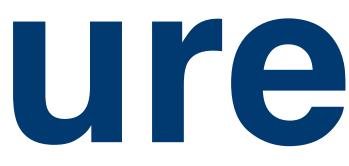

```
sapling-2024h1-etcd-operator-etcd-operator-etcd-operator-bfkvb
trillian-logserver-deployment-6cdf6bc979-fnmjg
trillian-logserver-deployment-6cdf6bc979-hwtfk
trillian-logsigner-deployment-86b4d7d775-5lsvf
trillian-logsigner-deployment-86b4d7d775-nqlnf
```

New

1 mazon Amazon RD Oak N Amazon RDS Logs Oak 2023

|    | READY | STATUS  | RESTARTS    |
|----|-------|---------|-------------|
|    | 1/1   | Running | 0           |
|    | 1/1   | Running | 0           |
| bj | 1/1   | Running | 0           |
|    | 1/1   | Running | 0           |
|    | 1/1   | Running | 0           |
|    | 1/1   | Running | 0           |
|    | 1/1   | Running | 0           |
|    | 1/1   | Running | 0           |
|    | 1/1   | Running | 0           |
|    | 1/1   | Running | 0           |
|    | 1/1   | Running | 1 (12d ago) |
|    | 1/1   | Running | 0           |
|    |       |         |             |

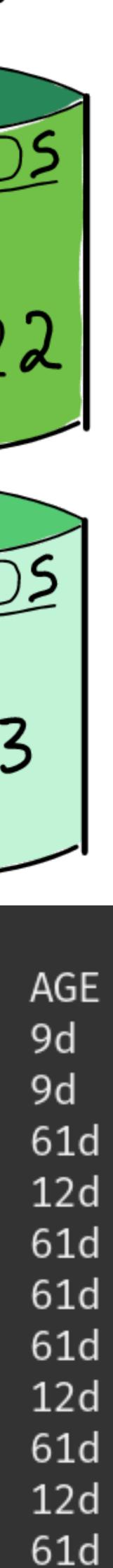

61d

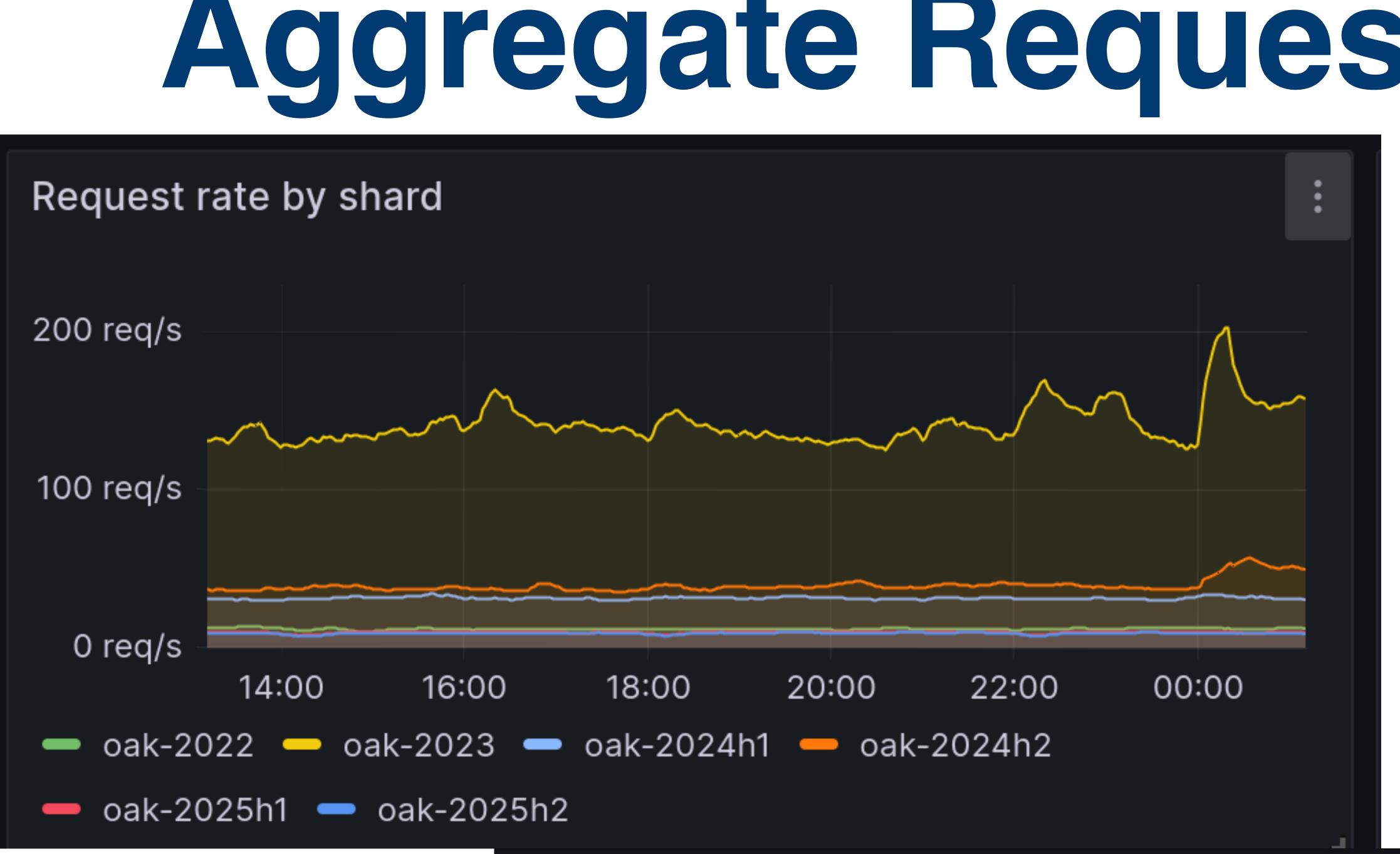

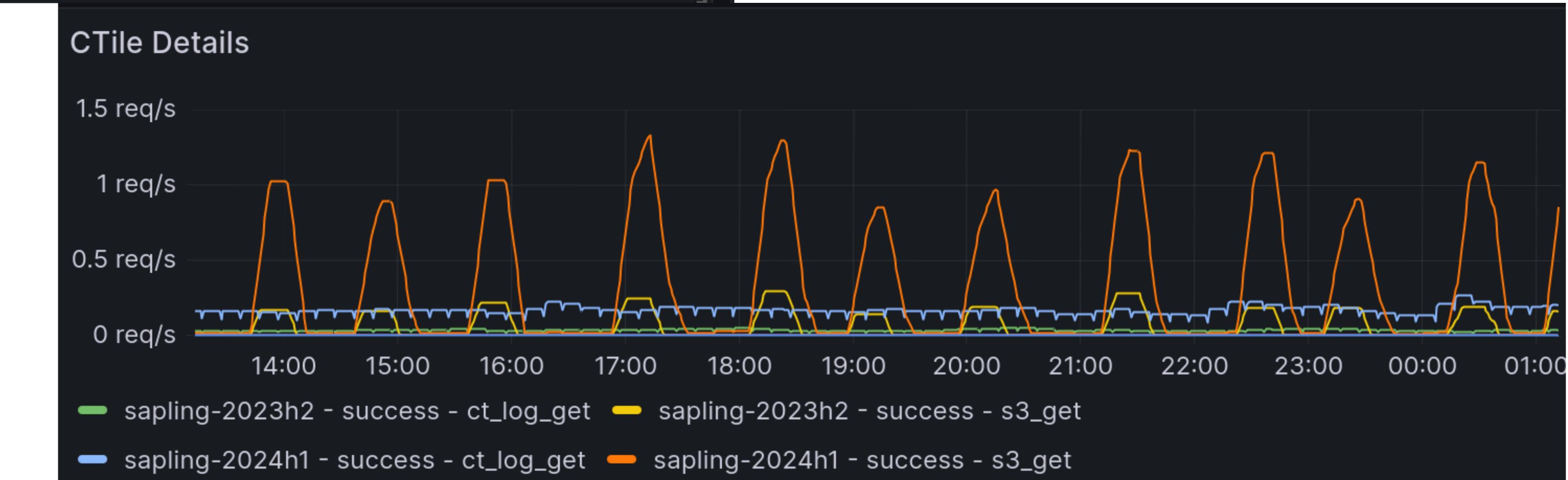

## **Aggregate Requests Per Shard**

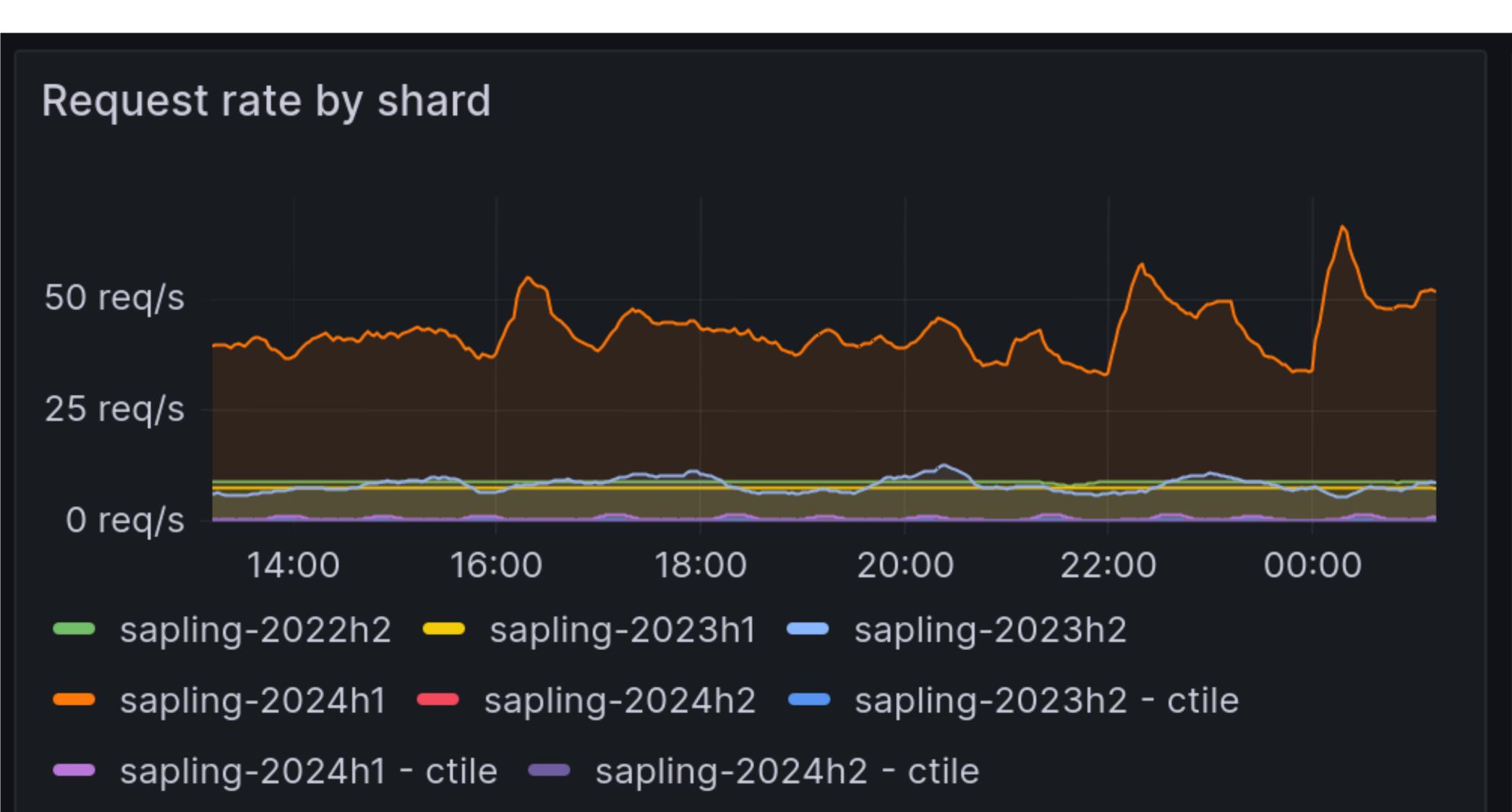

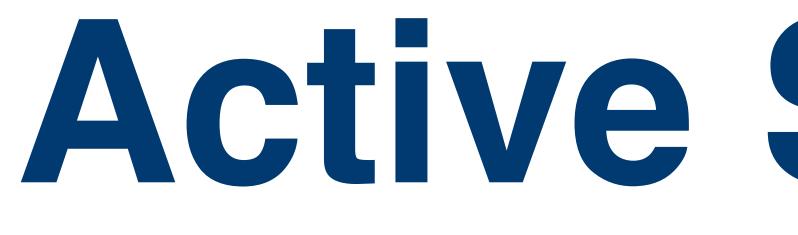

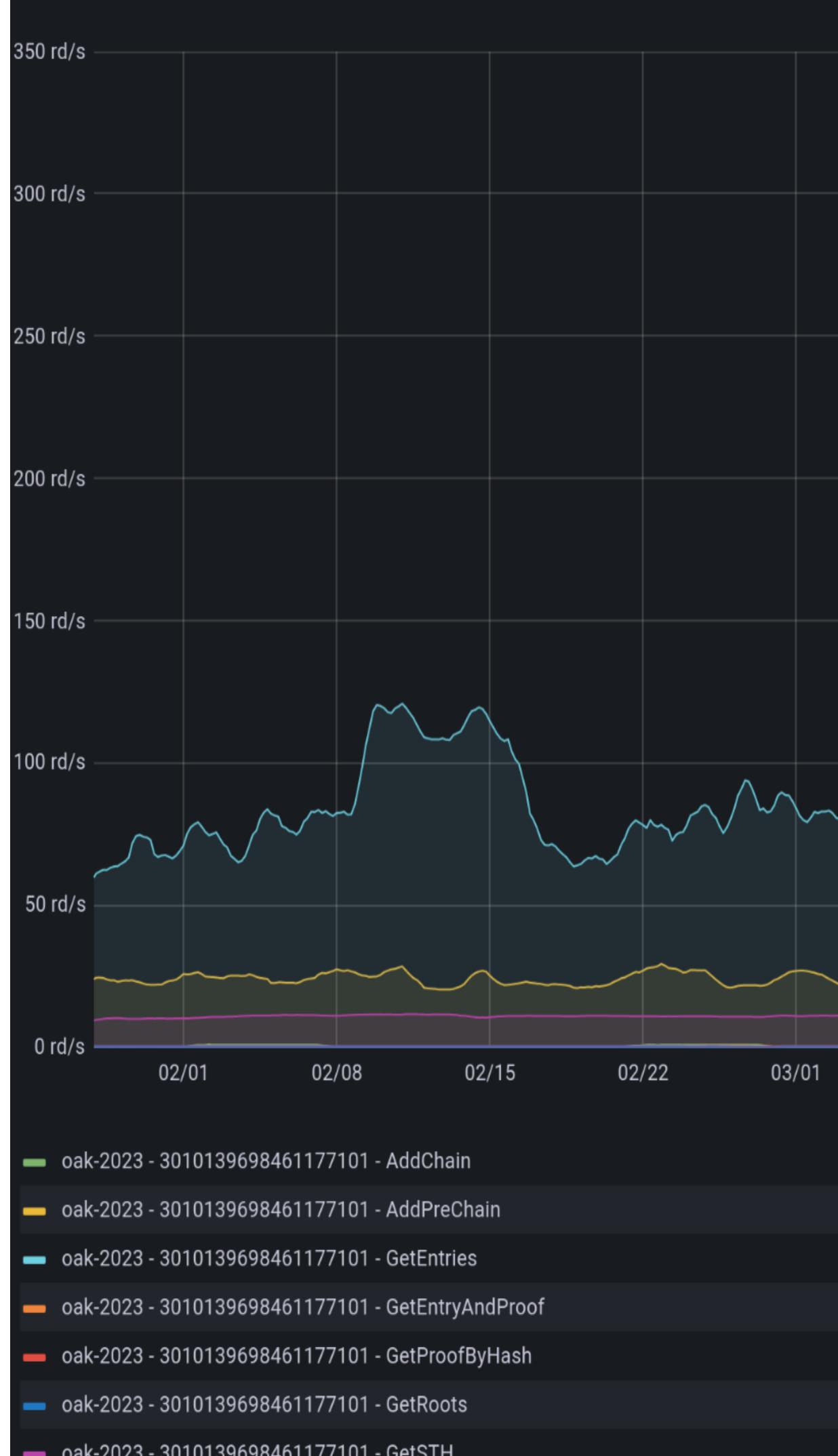

## **Active Shard Request Rates**

### Request rate by endpoint ~

| L023-04-11 08:00:00           - 0ak-2023 - 3010139698461177101 - GetEntries:         310 rd/s           - 0ak-2023 - 3010139698461177101 - GetEntries:         25.6 rd/s           - 0ak-2023 - 3010139698461177101 - GetProofByHash:         19.4 rd/s           - 0ak-2023 - 3010139698461177101 - GetSTHE         12.1 rd/s           - 0ak-2023 - 3010139698461177101 - GetSTHConsistency:         0.393 rd/s           - 0ak-2023 - 3010139698461177101 - GetSTHConsistency:         0.393 rd/s           - 0ak-2023 - 3010139698461177101 - GetEntryAndProof:         0.0178 rd/s           - 0ak-2023 - 3010139698461177101 - GetEntryAndProof:         0.0178 rd/s           - 0ak-2023 - 3010139698461177101 - GetEntryAndProof:         0.0178 rd/s           - 0ak-2023 - 3010139698461177101 - GetEntryAndProof:         0.178 rd/s           - 0ak-2023 - 3010139698461177101 - GetEntryAndProof:         0.178 rd/s           - 0ak-2023 - 3010139698461177101 - GetEntryAndProof:         0.178 rd/s           - 0ak-2023 - 3010139698461177101 - GetEntryAndProof:         0.178 rd/s           - 0ak-2023 - 3010139698461177101 - GetEntryAndProof:         0.178 rd/s           - 0ak-2023 - 3010139698461177101 - GetEntryAndProof:         0.178 rd/s           - 0ak-2023 - 3010139698461177101 - GetEntryAndProof:         0.178 rd/s           - 0ak-2023 - 3010139698461177101 - GetEntryAndProof:         0.178 rd/s           - |     |                 |                   |                     |              |             |           |
|----------------------------------------------------------------------------------------------------|-----|-----------------|-------------------|---------------------|--------------|-------------|-----------|
| <ul> <li>oak-2023 - 3010139698461177101 - GetEntries: 310 rd/s</li> <li>oak-2023 - 3010139698461177101 - AddPreChain: 25.6 rd/s</li> <li>oak-2023 - 3010139698461177101 - GetProofByHash: 19.4 rd/s</li> <li>oak-2023 - 3010139698461177101 - GetSTH: 12.1 rd/s</li> <li>oak-2023 - 3010139698461177101 - GetSTH: 12.1 rd/s</li> <li>oak-2023 - 3010139698461177101 - GetSTHConsistency: 0.393 rd/s</li> <li>oak-2023 - 3010139698461177101 - GetRoots: 0.0178 rd/s</li> <li>oak-2023 - 3010139698461177101 - GetEntryAndProof: 0 rd/s</li> </ul>                                                                                                    |     |                 |                   |                     |              |             | ٦         |
| <ul> <li>oak-2023 - 3010139698461177101 - GetEntries: 310 rd/s</li> <li>oak-2023 - 3010139698461177101 - AddPreChain: 25.6 rd/s</li> <li>oak-2023 - 3010139698461177101 - GetProofByHash: 19.4 rd/s</li> <li>oak-2023 - 3010139698461177101 - GetSTH: 12.1 rd/s</li> <li>oak-2023 - 3010139698461177101 - GetSTH: 12.1 rd/s</li> <li>oak-2023 - 3010139698461177101 - GetSTHConsistency: 0.393 rd/s</li> <li>oak-2023 - 3010139698461177101 - GetRoots: 0.0178 rd/s</li> <li>oak-2023 - 3010139698461177101 - GetEntryAndProof: 0 rd/s</li> </ul>                                                                                                    |     |                 |                   |                     |              |             |           |
| <ul> <li>oak-2023 - 3010139698461177101 - AddPreChain:</li> <li>25.6 rd/s</li> <li>oak-2023 - 3010139698461177101 - GetProofByHash:</li> <li>19.4 rd/s</li> <li>oak-2023 - 3010139698461177101 - GetSTH:</li> <li>12.1 rd/s</li> <li>oak-2023 - 3010139698461177101 - GetSTHConsistency:</li> <li>0.393 rd/s</li> <li>oak-2023 - 3010139698461177101 - GetRoots:</li> <li>0.0178 rd/s</li> <li>oak-2023 - 3010139698461177101 - GetEntryAndProof:</li> <li>0 rd/s</li> </ul>                                                                                                    |     |                 | 2                 | 2023-04-11 08:00:00 | )            |             |           |
| <ul> <li>oak-2023 - 3010139698461177101 - GetProofByHash:</li> <li>19.4 rd/s</li> <li>oak-2023 - 3010139698461177101 - GetSTH:</li> <li>12.1 rd/s</li> <li>oak-2023 - 3010139698461177101 - GetSTHConsistency:</li> <li>0.393 rd/s</li> <li>oak-2023 - 3010139698461177101 - GetRoots:</li> <li>0.0178 rd/s</li> <li>oak-2023 - 3010139698461177101 - GetEntryAndProof:</li> <li>0 rd/s</li> </ul>                                                                                                    |     | — oak-20        | 023 - 30101396984 | 61177101 - GetEnti  | ries:        | 310 rd/s    |           |
| <ul> <li>oak-2023 - 3010139698461177101 - GetSTH:</li> <li>12.1 rd/s</li> <li>oak-2023 - 3010139698461177101 - AddChain:</li> <li>4.54 rd/s</li> <li>oak-2023 - 3010139698461177101 - GetSTHConsistency:</li> <li>0.393 rd/s</li> <li>oak-2023 - 3010139698461177101 - GetRoots:</li> <li>0.0178 rd/s</li> <li>oak-2023 - 3010139698461177101 - GetEntryAndProof:</li> <li>0 rd/s</li> </ul>                                                                                                    |     | <b>—</b> oak-20 | )23 - 30101396984 | 61177101 - AddPre   | Chain:       | 25.6 rd/s   |           |
| <ul> <li>oak-2023 - 3010139698461177101 - AddChain: 4.54 rd/s</li> <li>oak-2023 - 3010139698461177101 - GetSTHConsistency: 0.393 rd/s</li> <li>oak-2023 - 3010139698461177101 - GetRoots: 0.0178 rd/s</li> <li>oak-2023 - 3010139698461177101 - GetEntryAndProof: 0 rd/s</li> </ul>                                                                                                    |     | <b>—</b> oak-20 | )23 - 30101396984 | 61177101 - GetProc  | ofByHash:    | 19.4 rd/s   |           |
| <ul> <li>oak-2023 - 3010139698461177101 - GetSTHConsistency: 0.393 rd/s</li> <li>oak-2023 - 3010139698461177101 - GetRoots: 0.0178 rd/s</li> <li>oak-2023 - 3010139698461177101 - GetEntryAndProof: 0 rd/s</li> </ul>                                                                                                    |     | <b>—</b> oak-20 | )23 - 30101396984 | 61177101 - GetSTH   |              | 12.1 rd/s   |           |
| - oak-2023 - 3010139698461177101 - GetRoots: 0.0178 rd/s<br>- oak-2023 - 3010139698461177101 - GetEntryAndProof: 0 rd/s                                                                                                    |     | — oak-20        | )23 - 30101396984 | 61177101 - AddCha   | in:          | 4.54 rd/s   |           |
| - oak-2023 - 3010139698461177101 - GetEntryAndProof: 0 rd/s                                                                                                    |     | — oak-20        | )23 - 30101396984 | 61177101 - GetSTH   | Consistency: | 0.393 rd/s  |           |
|                                                                                                    |     |                 |                   |                     |              | 0.0178 rd/s |           |
| 03/08 03/16 03/24 04/01 04/08                                                                                                    |     | <b>—</b> oak-20 | )23 - 30101396984 | 61177101 - GetEntry | yAndProof:   | 0 rd/s      |           |
| 03/08 03/16 03/24 04/01 04/08                                                                                                    |     |                 |                   |                     |              |             |           |
| 03/08 03/16 03/24 04/01 04/08                                                                                                    |     |                 |                   |                     |              |             |           |
| 03/08 03/16 03/24 04/01 04/08                                                                                                    |     |                 |                   |                     |              |             |           |
| 03/08 03/16 03/24 04/01 04/08                                                                                                    |     |                 |                   |                     |              |             | 0 0 0 0 0 |
|                                                                                                    | 03, | /08             | 03/16             | 03/24               | 04/01        | 04/08       |           |

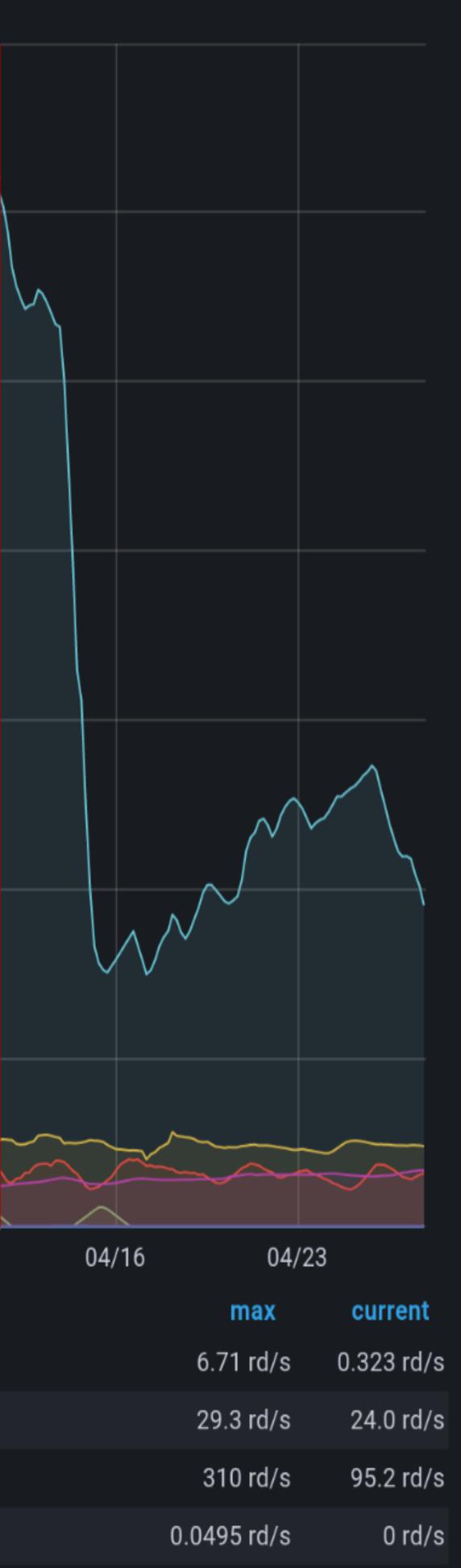

21.3 rd/s 16.0 rd/s

0.0189 rd/s 0.0179 rd/s

168 rd/s 168 rd/s

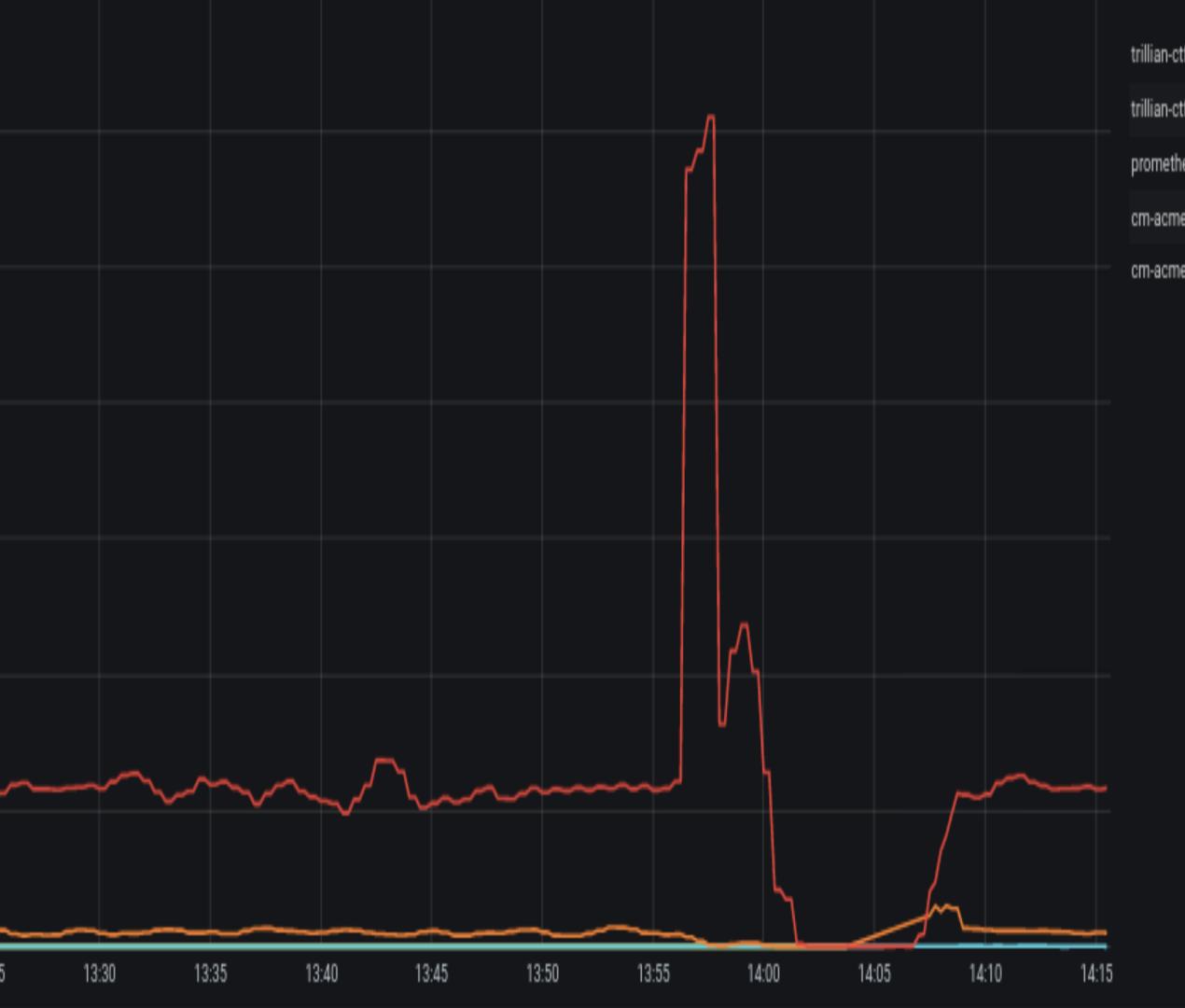

### 26

## https://github.com/letsencrypt/ctile

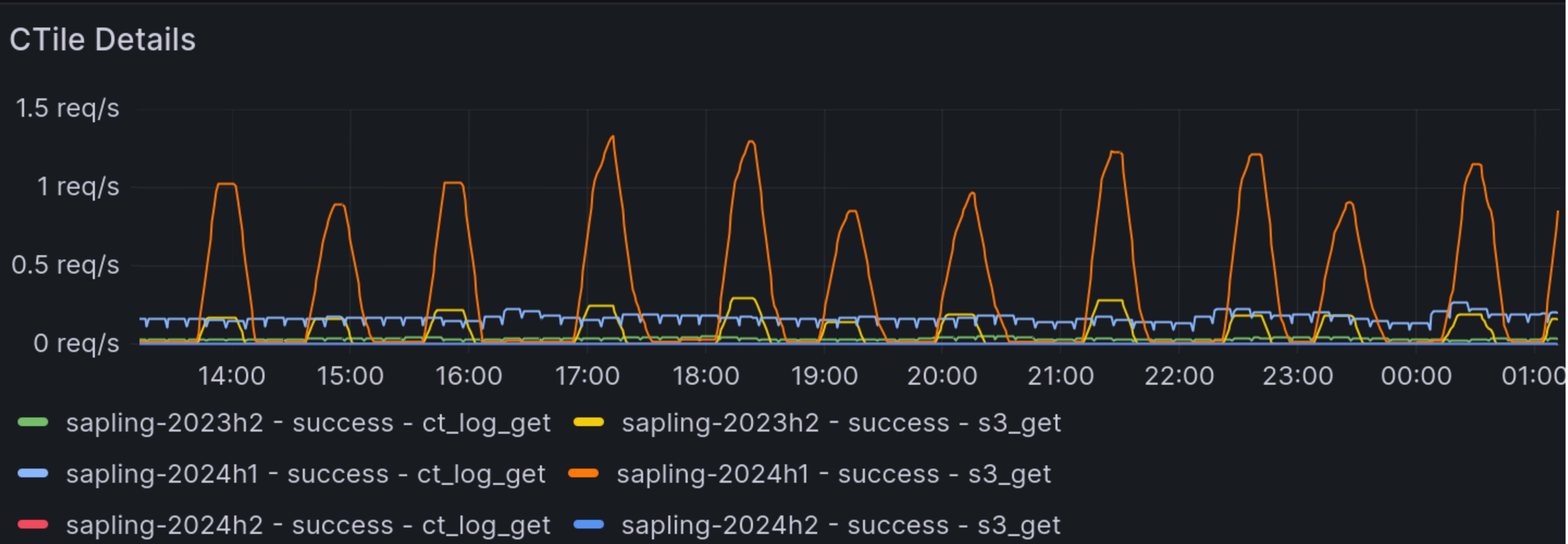

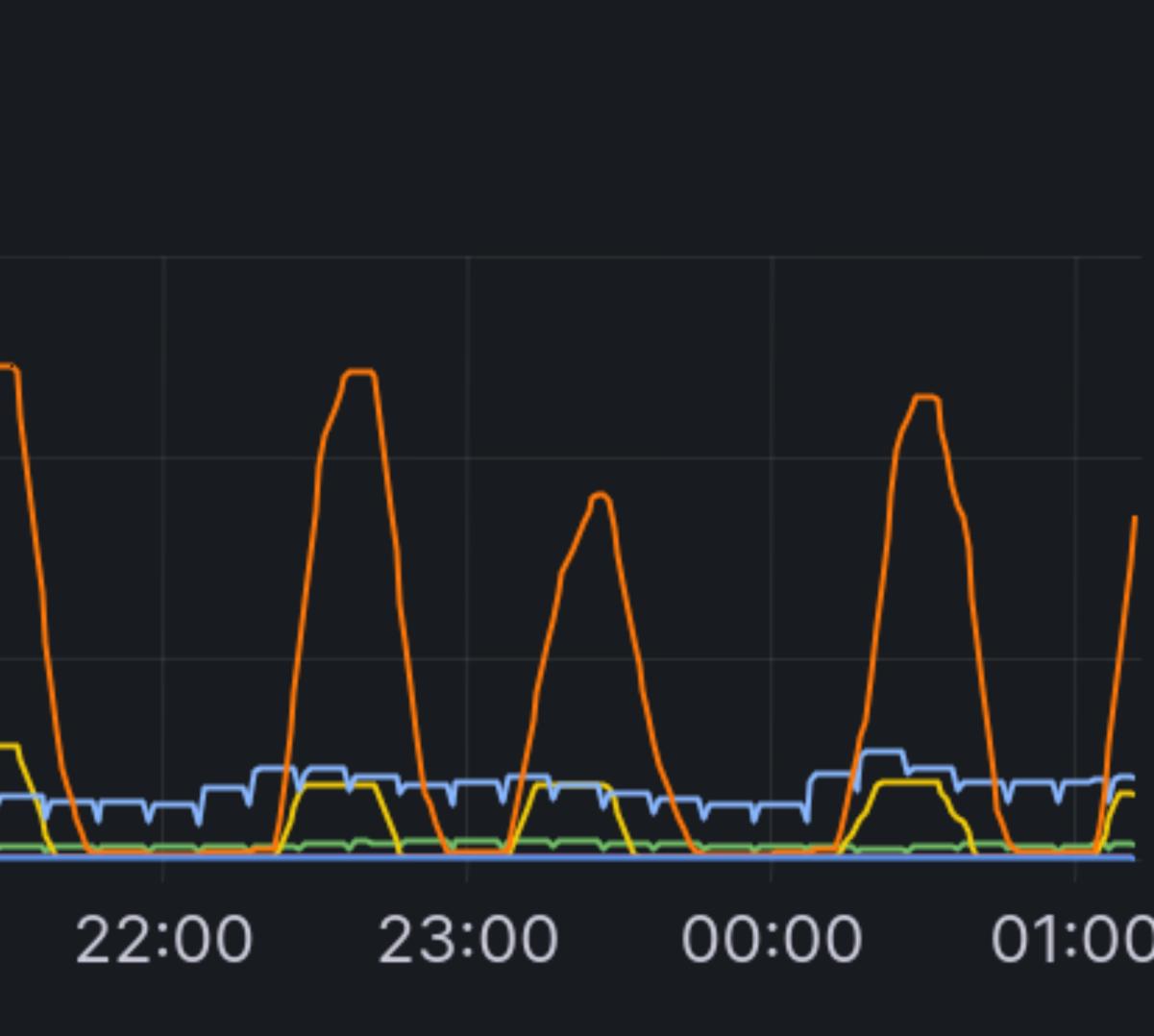

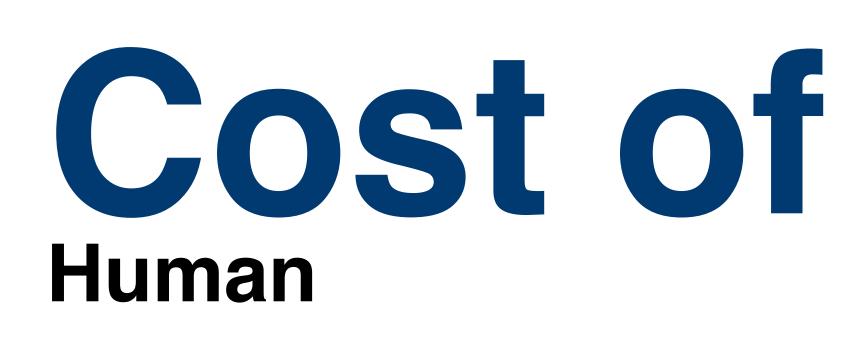

## Compute

- applications.

## Database

## **CTile and S3:**

## Cost of running our CT logs

Compute nodes are basically commodity hardware. Storage and RAM for compute nodes is also negligible. Just enough to run the various

A single database per shard continues to be our solution, though it gets pricey. Vertically scaling the active shard's database up and downsizing the other shards helps save cost. Faster storage will give better log performance to a point when data is read from disk.

For each currently existing shard in Oak and Sapling, a grand total of ~\$300/mo.

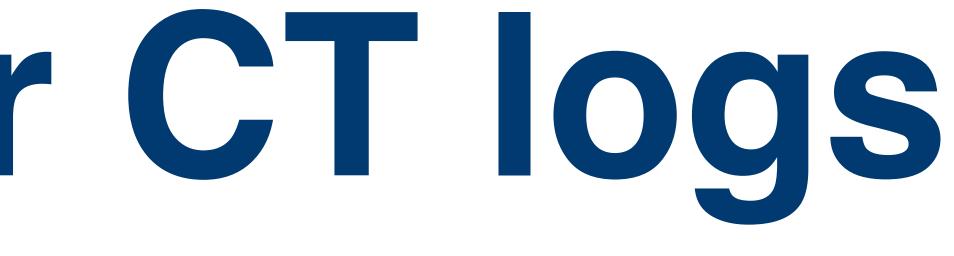

## - 2x SREs spending ~3 months worth of time over the course of a year just for maintenance.

## Takeaways

- Have a testing log so you don't prematurely ruin your production log. Logs are ephemeral. When your log fails, root cause why and build a new better log with the lessons learned.

- Separation of concerns: run each application in a different container, VM, or physical host in
  - different namespaces. You're after reliability.
  - The log\_signers (sequencers) perform an etcd election to determine which cluster member
    - will communicate with the database. Alert if more than 1 cluster member has mastership for
    - a particular shard because it will indicate a split brain scenario and cause an incident. We've
    - been there.

- Use CTile to shed read load from the database for the /ct/v1/get-entries endpoint.
- Have rate limiting to protect your log at both the loadbalancer (Nginx) and via Trillian. We don't run database backups for CT logs.

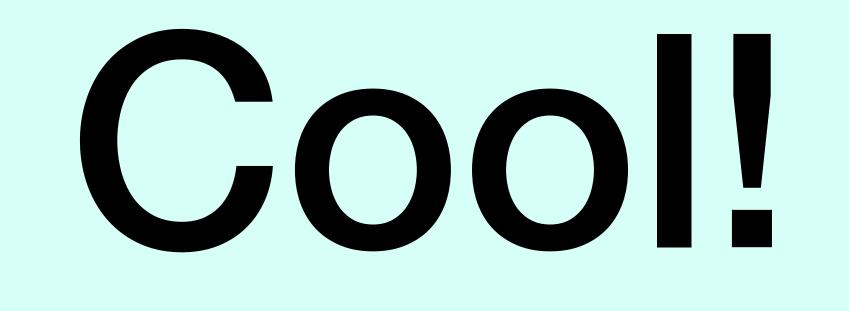

## CLOUDFLARE

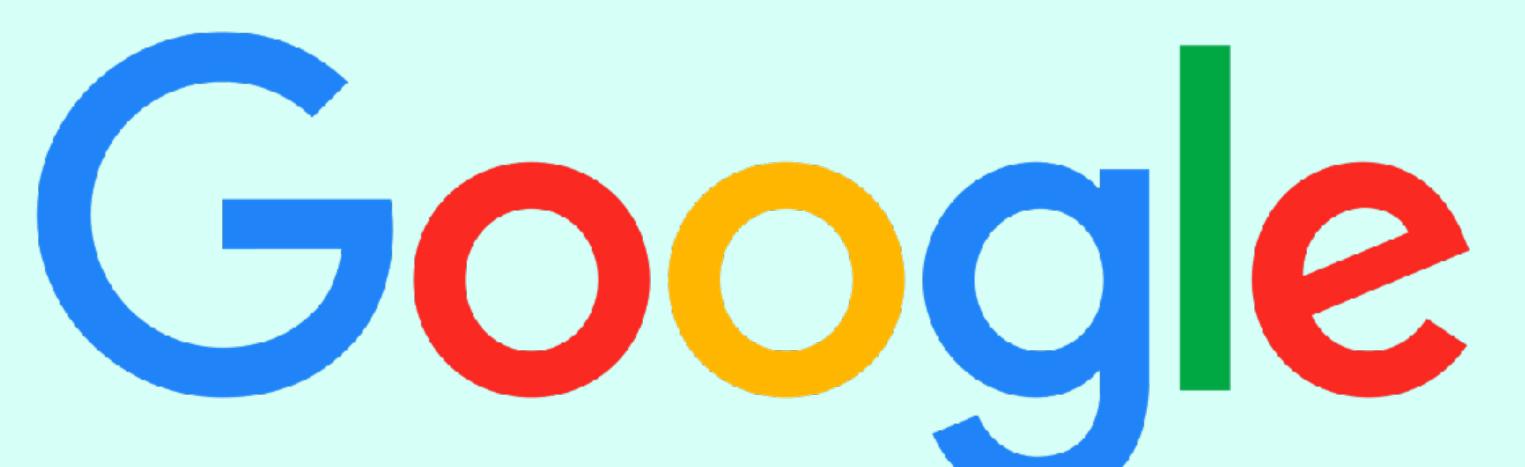

## Let's Encrypt

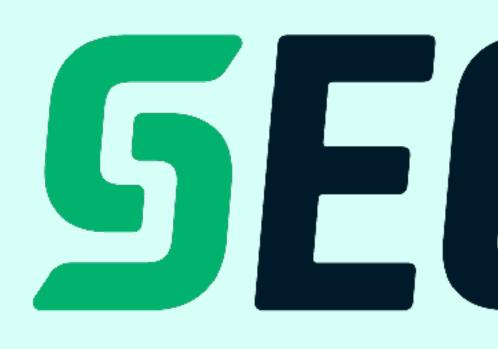

digicert®

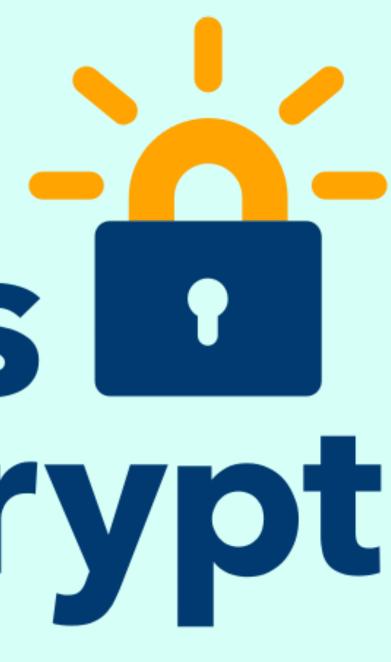

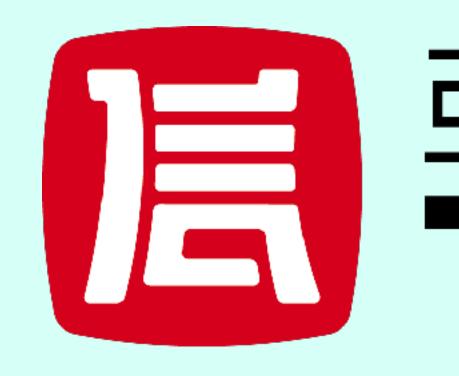

## **SECTIGO®**

## 亞洲誠信<sup>®</sup> TRUSTASIO

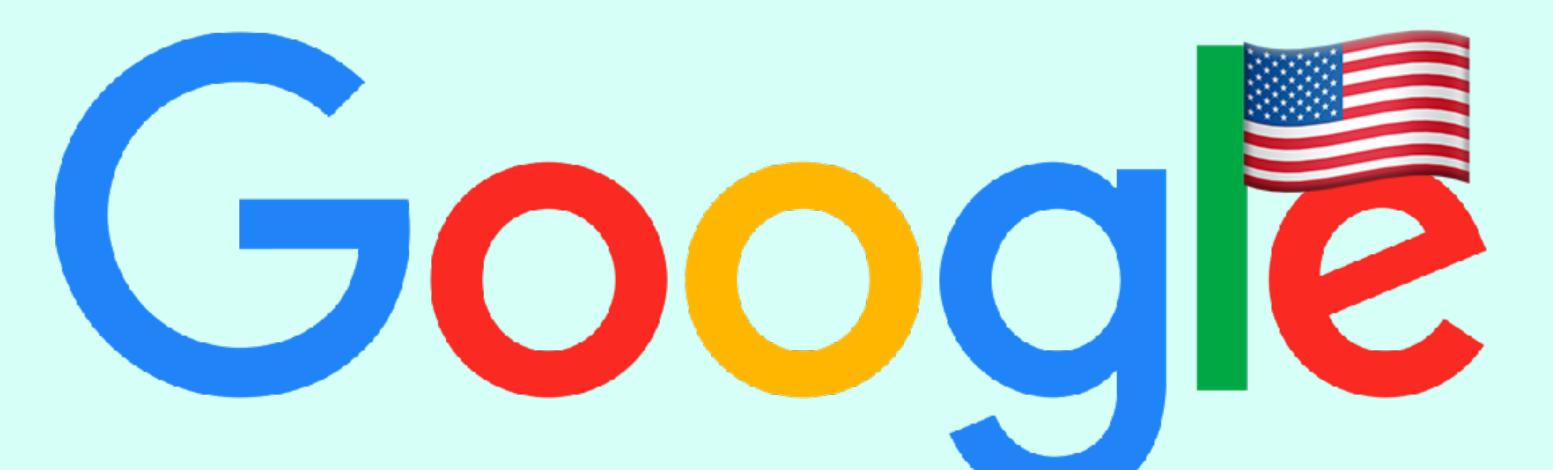

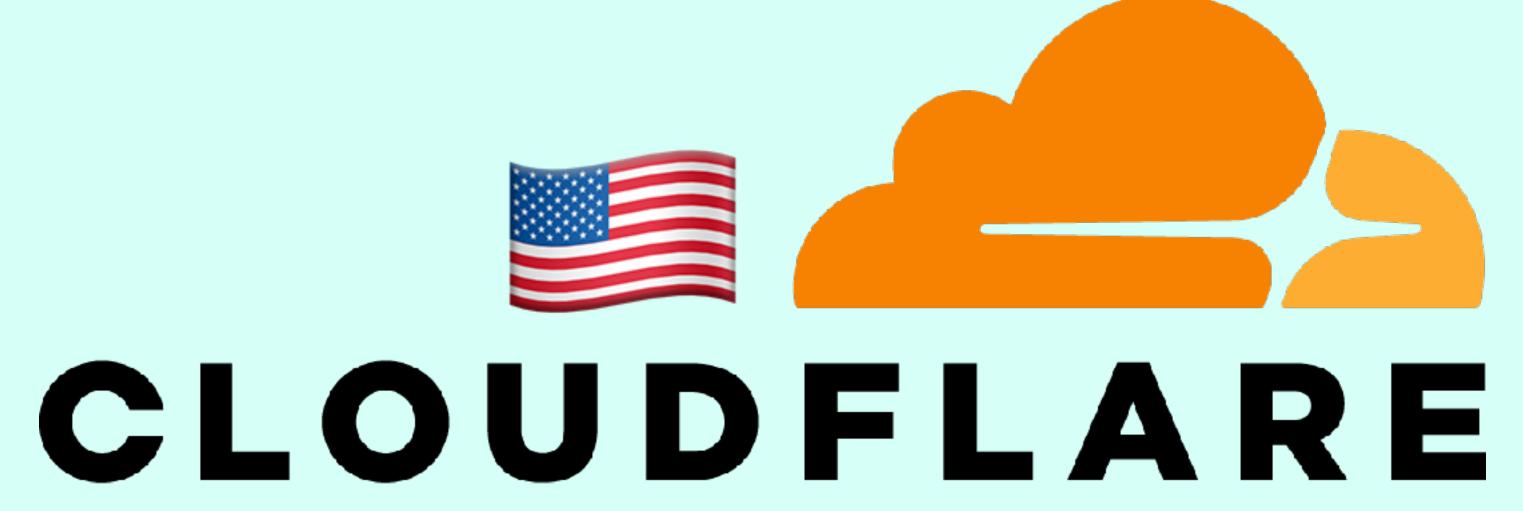

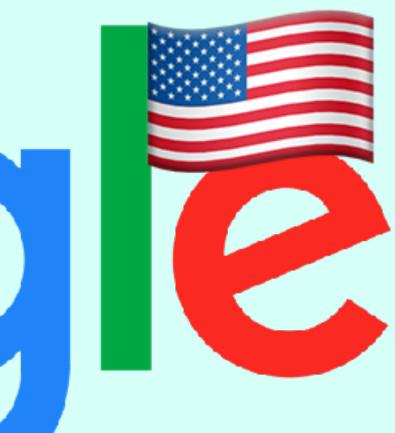

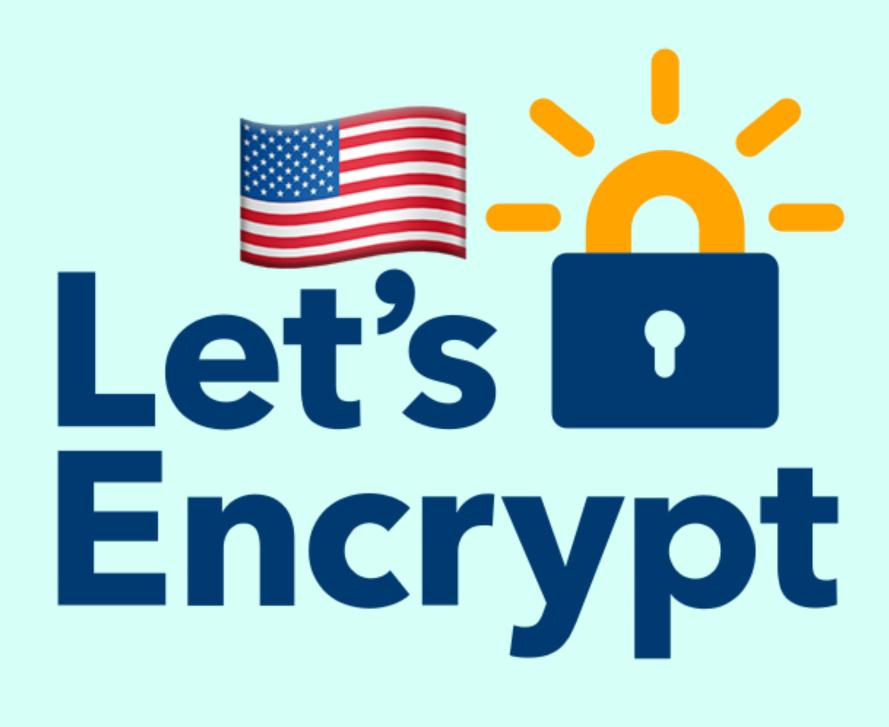

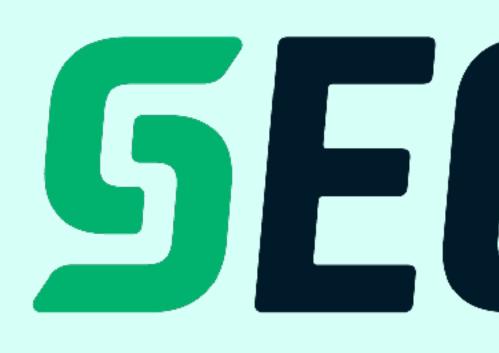

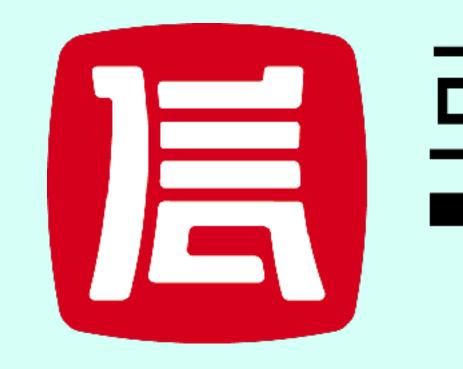

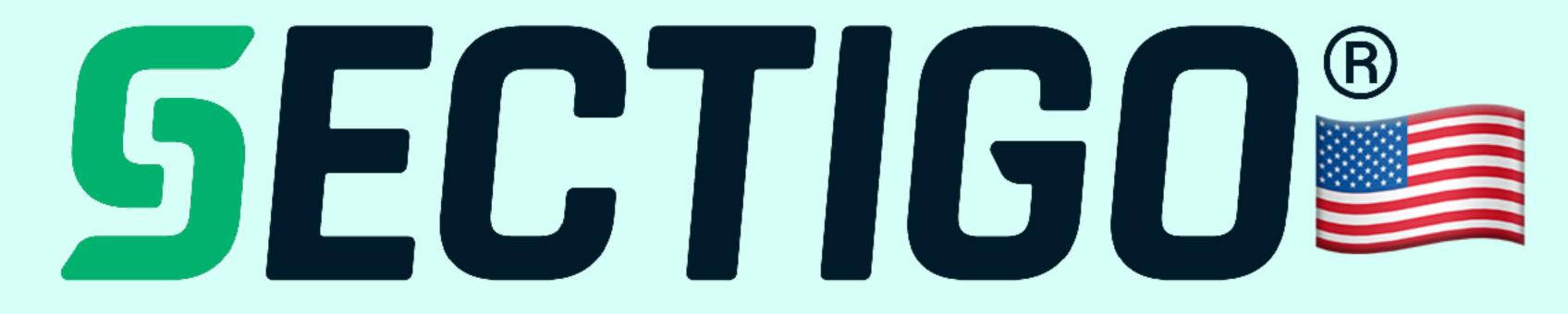

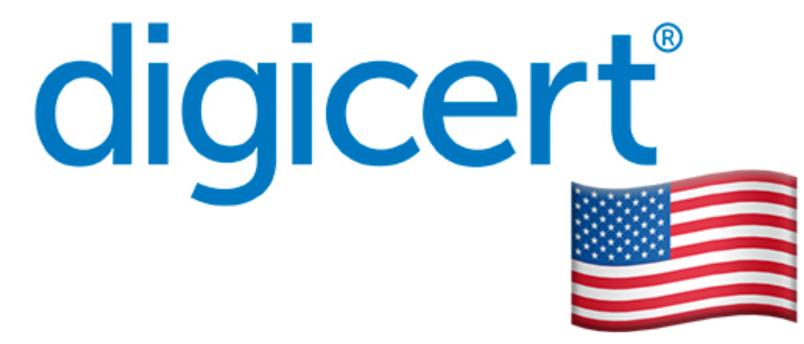

## 亞洲誠信<sup>®</sup> TRUST/SIa

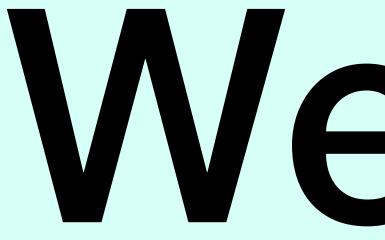

We need more CT Logs!

## <u>Apple & Google have guidelines & requirements</u> You can apply like <u>this</u> for consideration You can join the community mailing list

## Setting up a CT Log

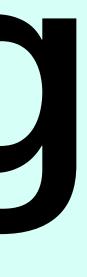

# any phase of the project :)

You're not alone! Use the mailing list, or feel free to contact morectlogs@daknob.net for discussion, help, insights, advice, or anything we can do at